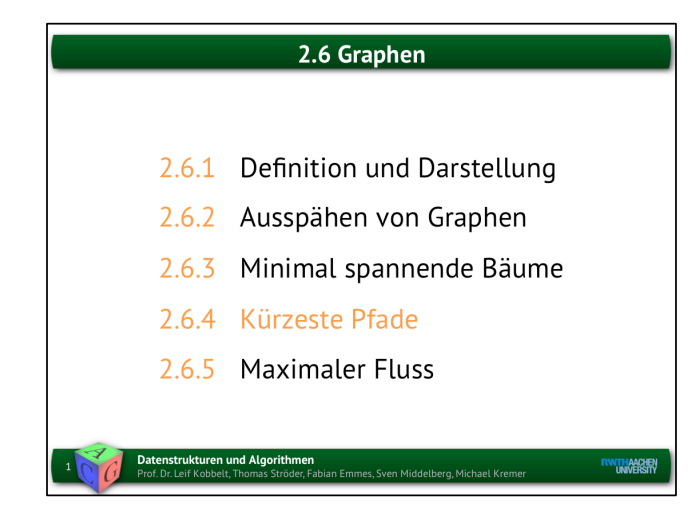

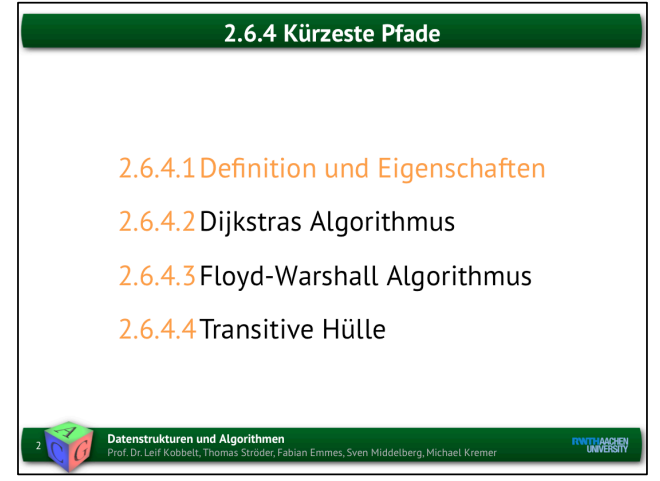

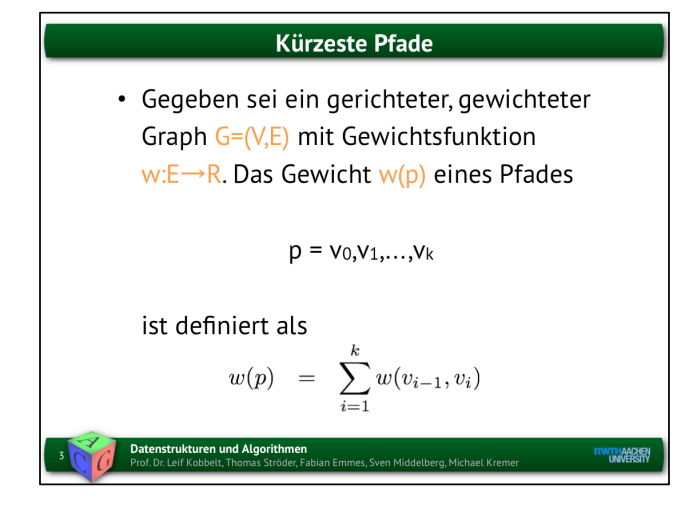

Kürzeste Pfade  $\overline{\phantom{a}}$  $w(p) = 5 + 3 + 1 = 9$ **trukturen und Algorithmen**<br>Leif Kobbelt Thomas Ströder Fal **EWITH AACHEN** .<br>1es, Sven Middelberg, Michael Kren

Wenn man die Kantengewichte als "Weglänge" interpretiert, dann wäre der kürzeste Pfad zwischen zwei Knoten u und v der Pfad zwischen beiden Knoten, der die geringste Wegstrecke aufweist.

In der Praxis können die Kantengewichte für die verschiedensten Kostenfaktoren stehen (Geld-/Zeitkosten, Wartezeiten, etc.).

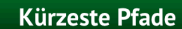

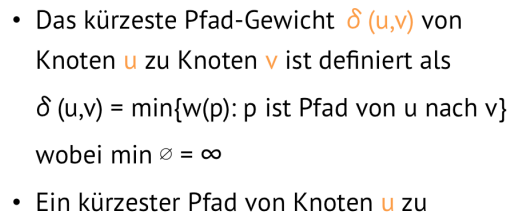

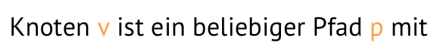

Datenstrukturen und Algorithmen<br>Prof. Dr. Leif Kobbelt, Thomas Ströder, Fabian Emmes, Sven Middelberg, Michael Kremer

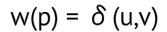

**RWITHAACHEN**<br>UNIVERSITY

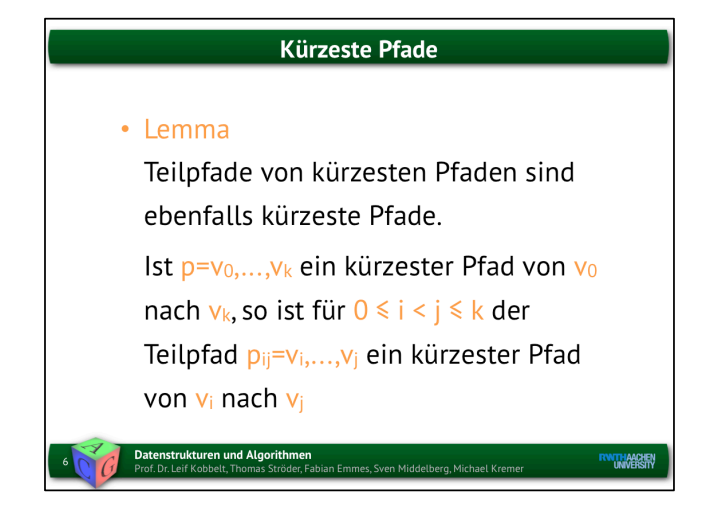

Kürzeste Pfade sind i.d.R. nicht eindeutig. Beispiel hier wieder: Graph mit homogenen Kantengewichten."

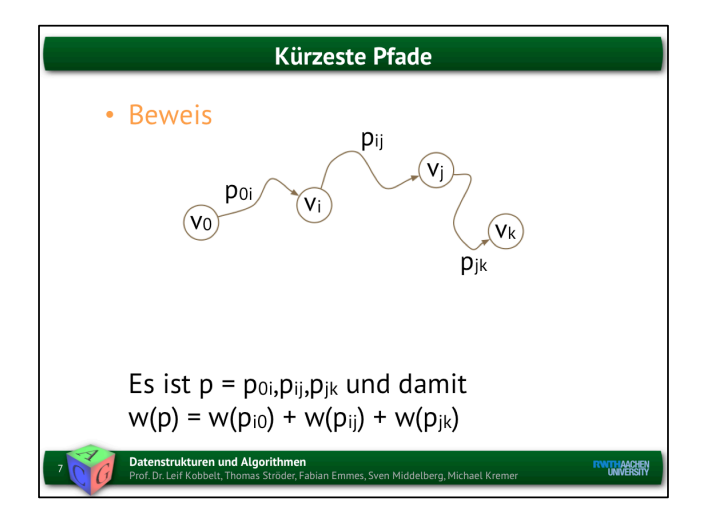

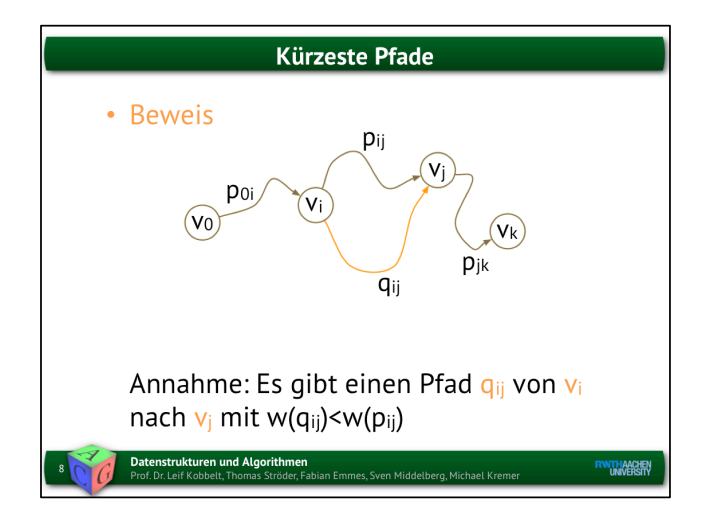

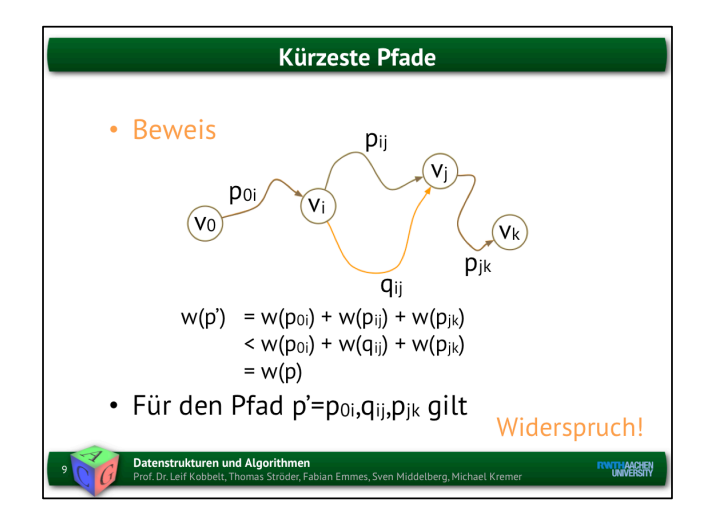

Dieser Satz wird benutzt für den Korrektheitsbeweis des Algorithmus von Dijkstra. Fazit: Alle Teilpfade eines kürzesten Pfades haben auch minimales Gewicht.

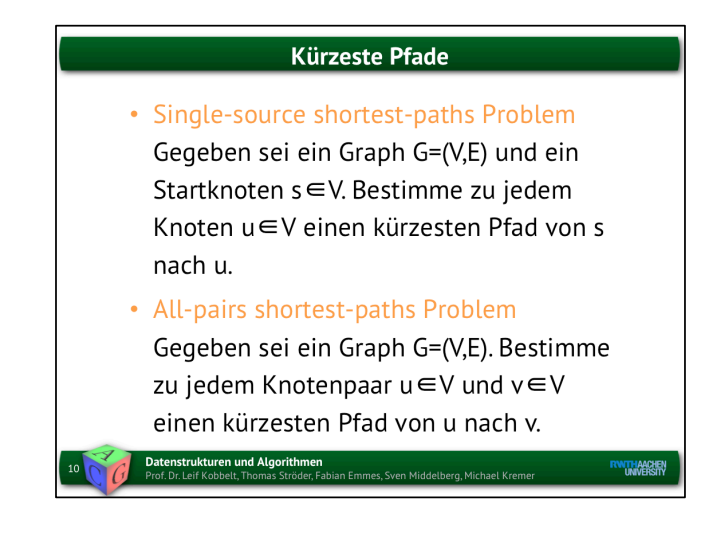

Oben Dijkstra, unten Floyd-Warshall

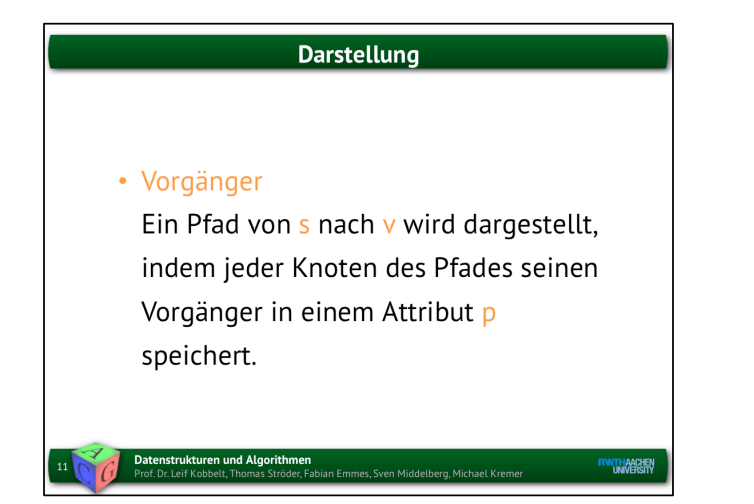

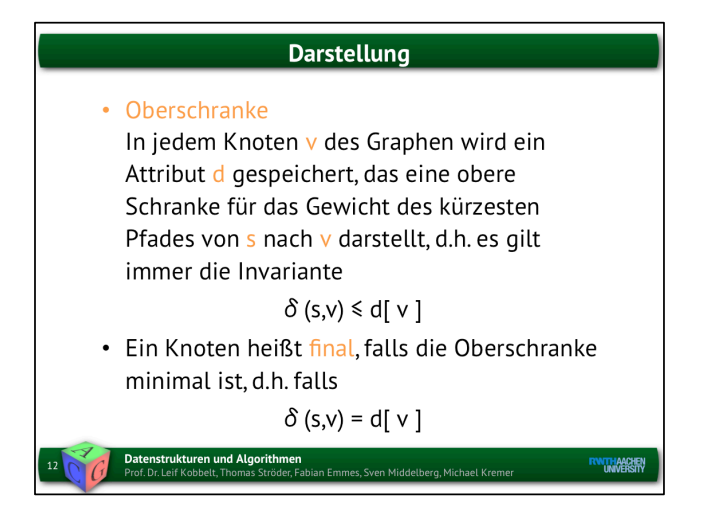

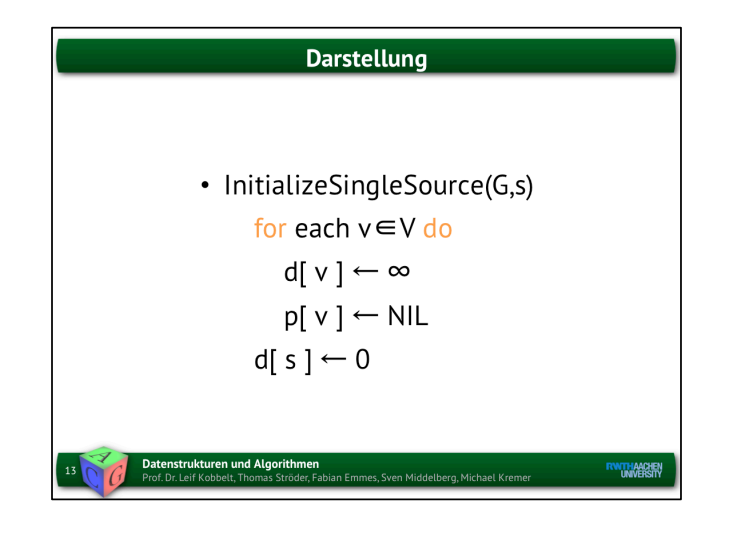

Initiialisierung des Algorithmus

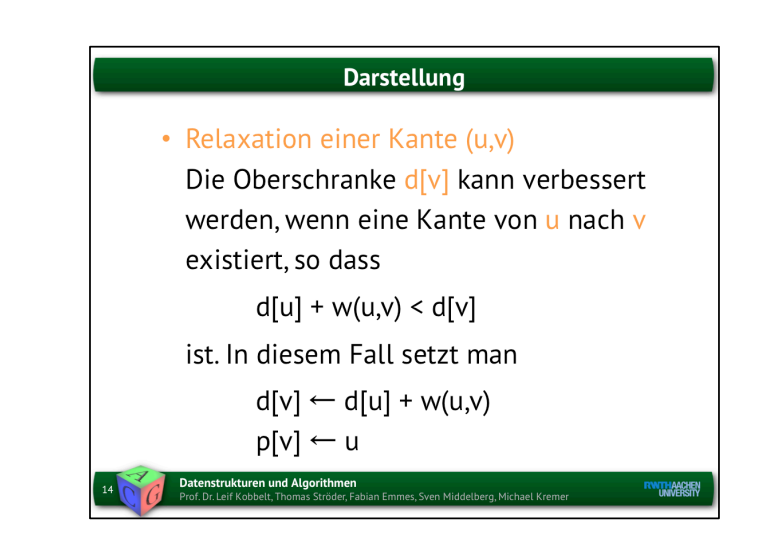

Relaxation bedeutet, dass man zu einem bestimmten Zeitpunkt einen Pfad zu einem bereits eroberten Knoten finden kann,

der kürzer ist, als der vorher bestimmte. In diesem Falle wird der Pfad und die Oberschranke auf den neuen Wert gesetzt.

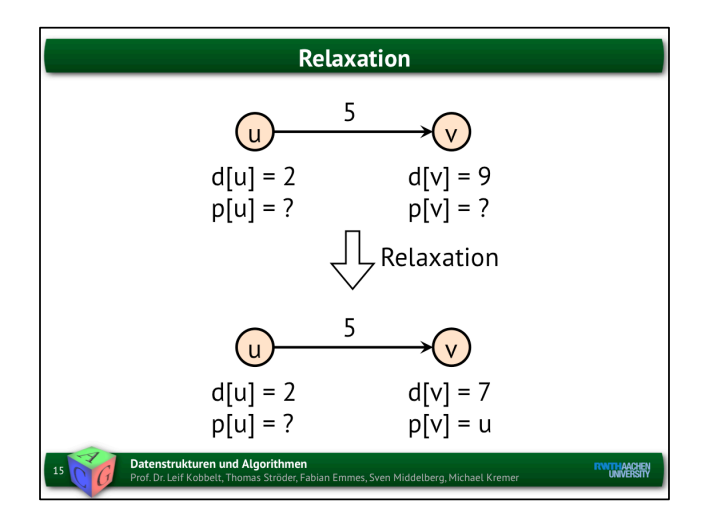

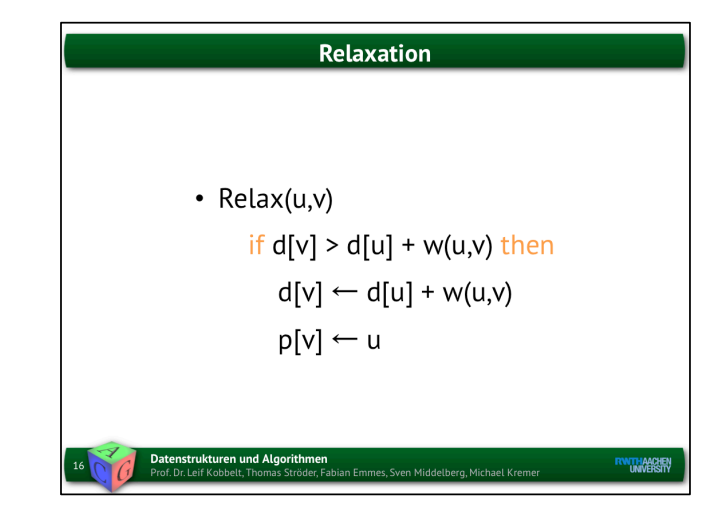

Implementierung der Relaxation. Sobald ein Pfad gefunden werden kann, der kürzer ist, als die aktuell gültige obere Schranke,

dann wird das Gesamtgewicht (eben diese obere Schranke) auf den neu gefundenen Wert gesetzt.

# **Negative Gewichte**

• Prinzipiell sind gewichtete Graphen mit negativen Gewichten zulässig, dadurch kann aber die Frage nach kürzesten Pfaden unsinnig werden.

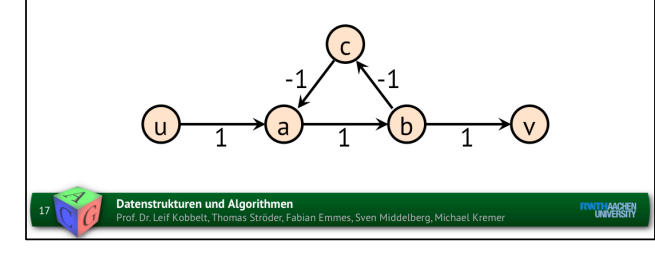

Ein Pfad, der einen positiv gewichteten Zyklus enthält, kann nicht der kürzeste Pfad sein."

Manchmal führen negative Gewichte zu unlösbaren Konfigurationen.

In dem obigen Falle wäre das Suchen nach dem kürzesten Pfad sinnlos, da jeder

Zyklus zwischen den Knoten

a, b und c die Pfadlänge verringern würde.

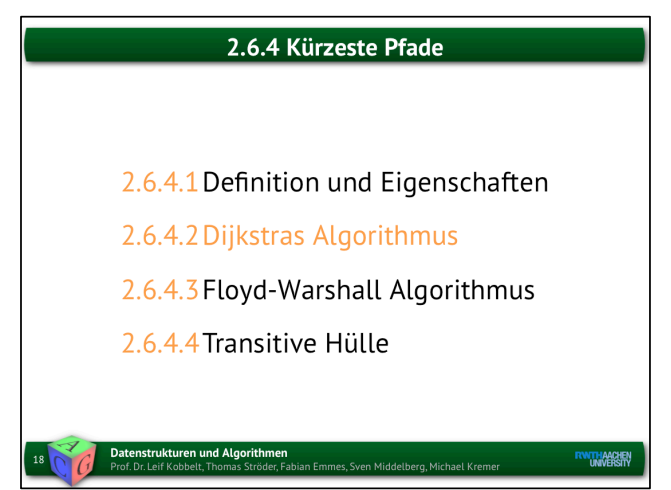

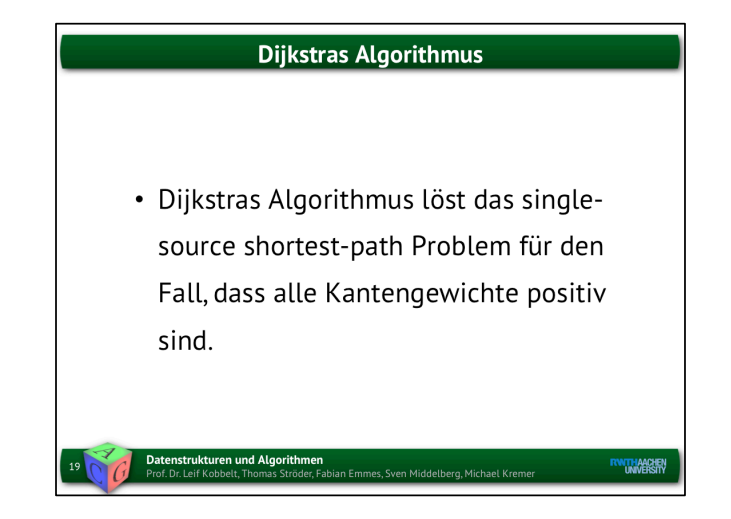

Bei Dijkstra wählt man einen Quell-Knoten und berechnet den kürzesten Pfad zu allen anderen Knoten.

# Dijkstras Algorithmus

- 1. Es sei S eine anfangs leere Menge von Knoten.
- 2. Wähle einen Knoten v∈V-S mit minimaler Oberschranke d[v].
- 3. Füge v in S ein und relaxiere alle von v ausgehenden Kanten.

n Emmes, Sven Middelberg, Michael Kren

**ENTHANCERY** 

4. Gehe zu Schritt 2 falls V-S#Ø

Datenstrukturen und Algorithmen<br>Prof. Dr. Leif Kobbelt, Thomas Ströder, Fab

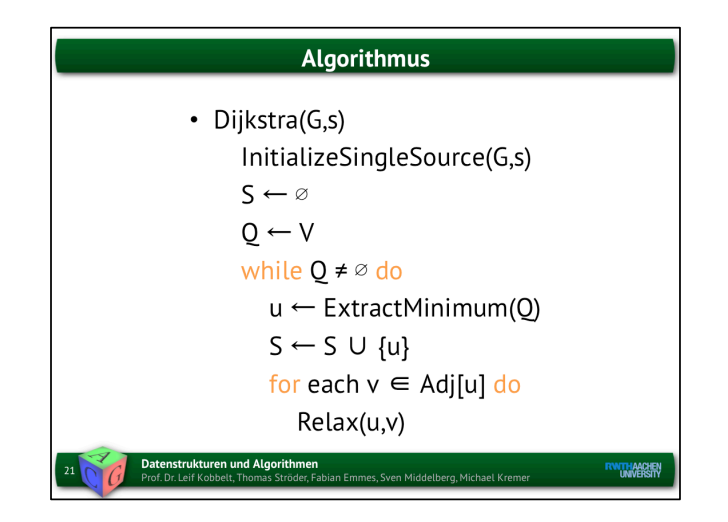

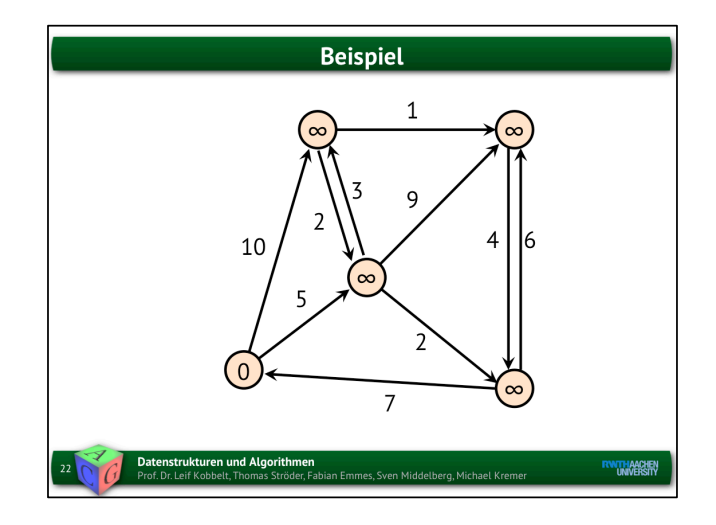

Der Aufbau ist ähnlich zu Prims Algorithmus.

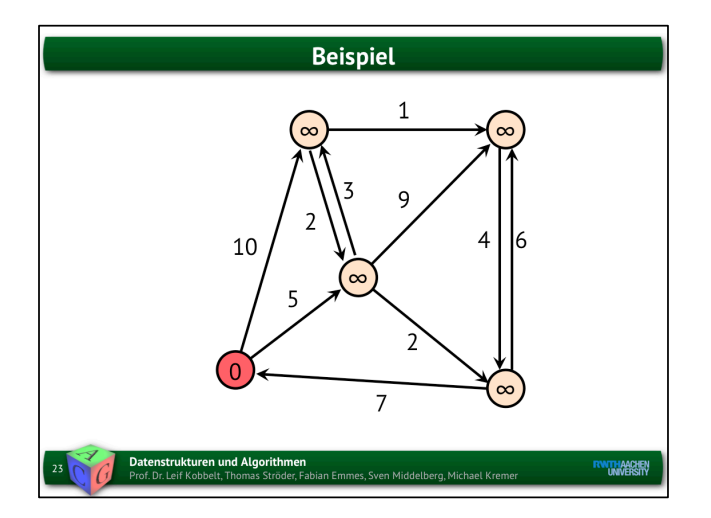

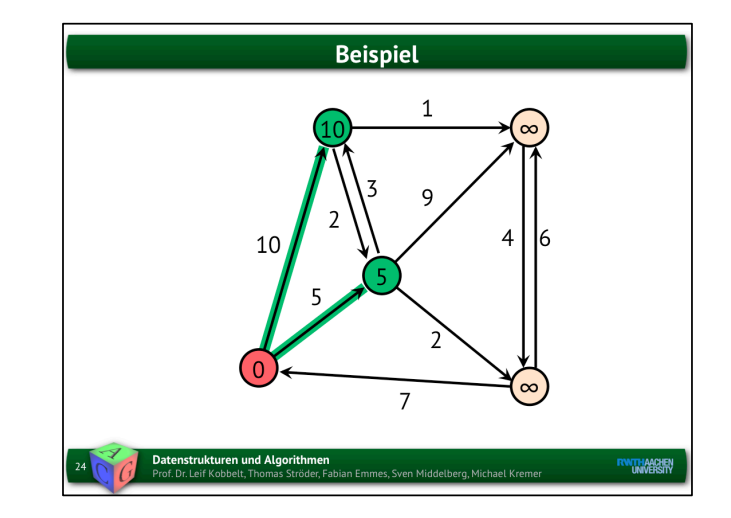

 $0 + 5 <$  inf und  $0 + 10 <$  inf, deshalb werden beide Nachbarn erobert.

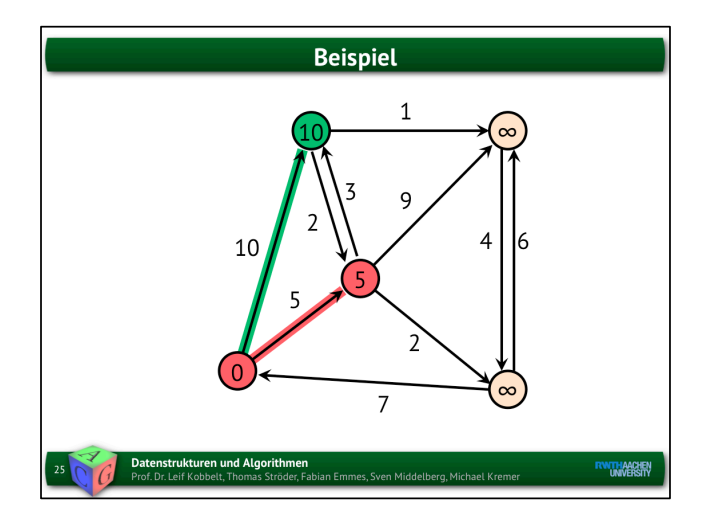

Man wählt nun den kürzesten Pfad, also den, der zum Knoten mit dem Wert 5 führt.

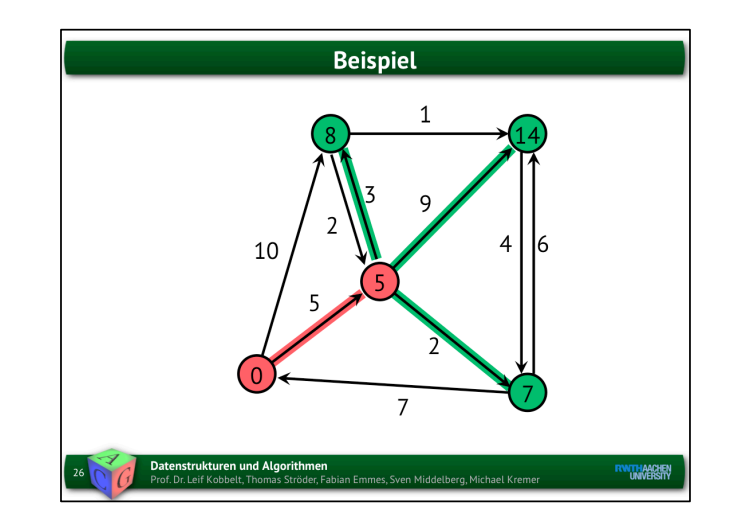

Man macht jetzt überall ein Update. Bei Prims Algorithmus würde der rechte untere Knoten nun den Wert 2 erhalten. Bei Dijkstra zählt aber der bereits "gegangene" Pfad.

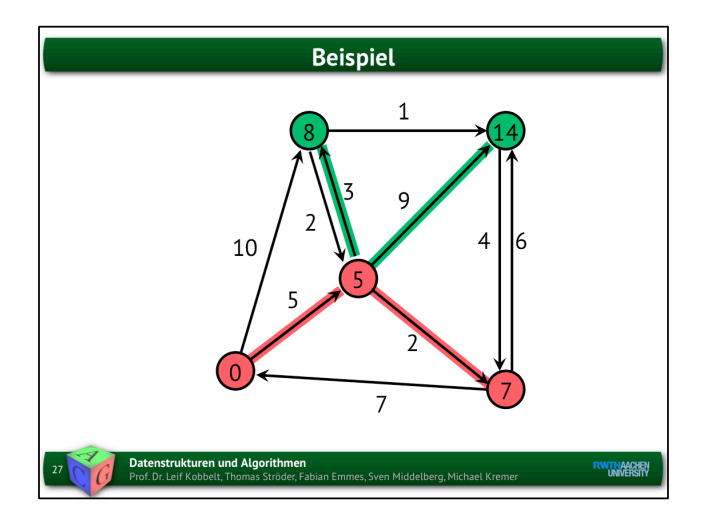

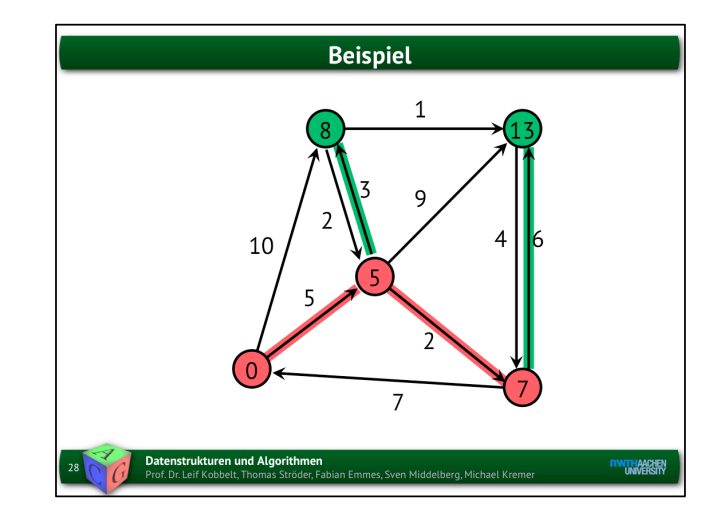

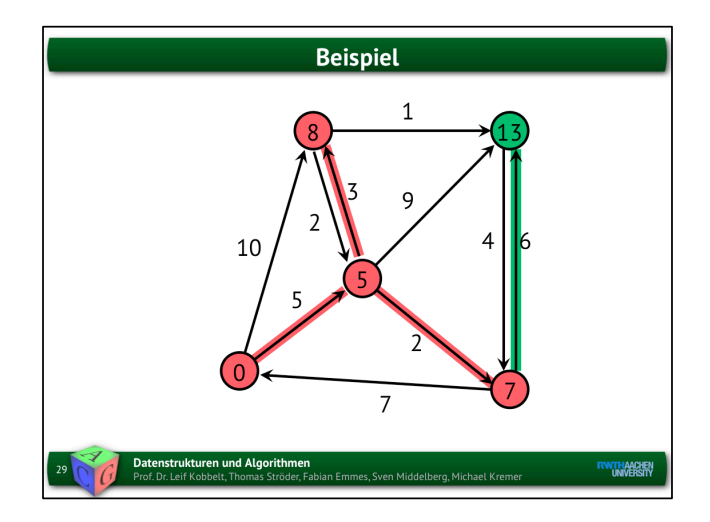

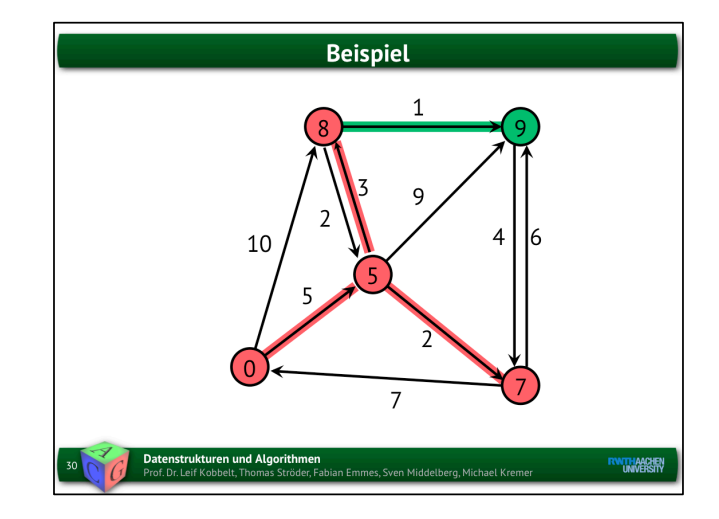

Nun wählt man wieder den Pfad mit dem geringsten Gewicht (von allen Schnittkanten).

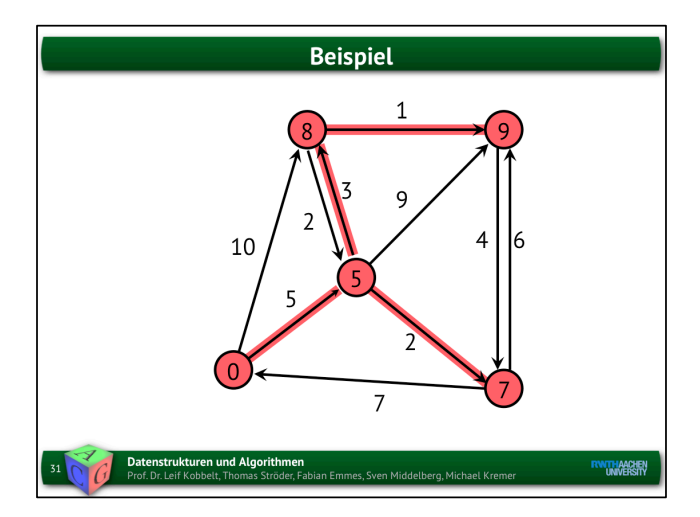

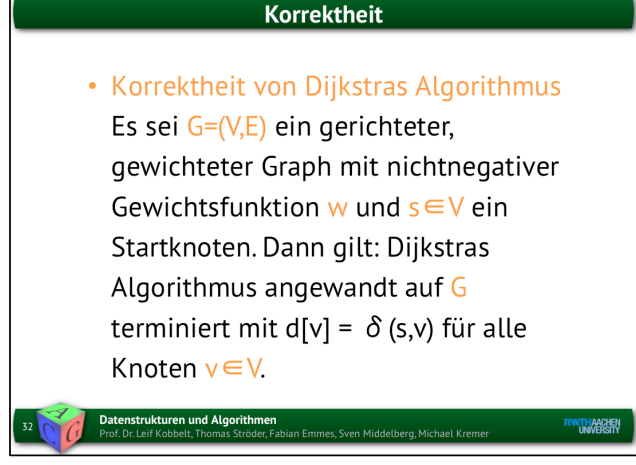

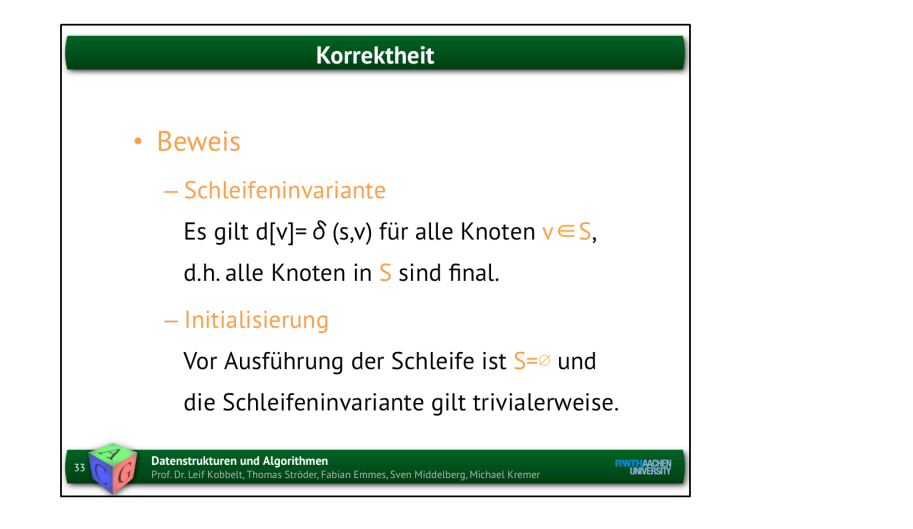

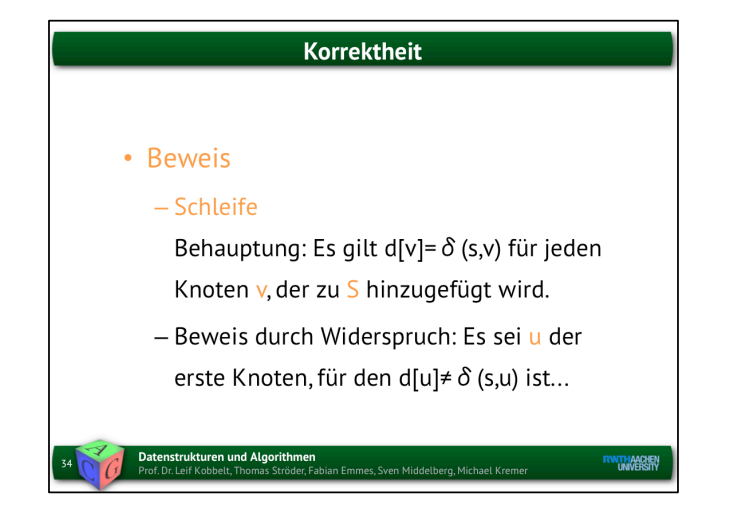

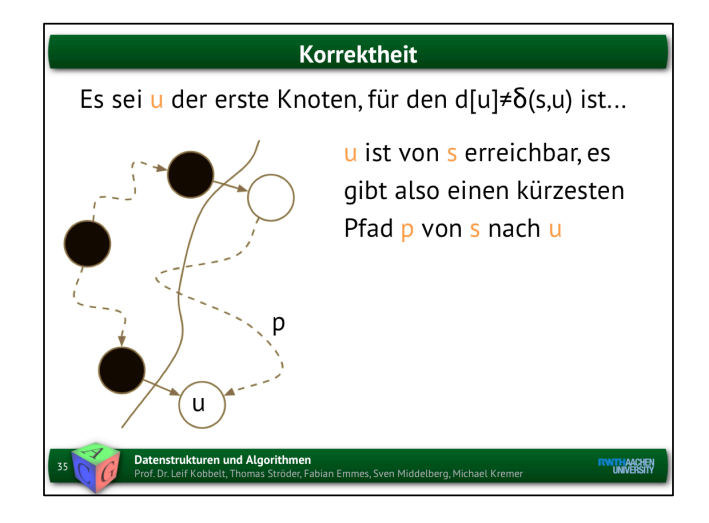

Schwarz: Die bereits eroberten Knoten. Weiß: Knoten, die im nächsten Schritt erobert werden können.

# Korrektheit Es sei u der erste Knoten, für den d[u]≠ $\delta$ (s,u) ist... Es sei y der erste Knoten auf p, der nicht in S liegt, und x sei sein Vorgänger. u **ikturen und Algorithmen**<br>f Kobbelt Thomas Ströder Fal **RWTHAACHEN** Emmes, Sven Middelberg, Michael Kren

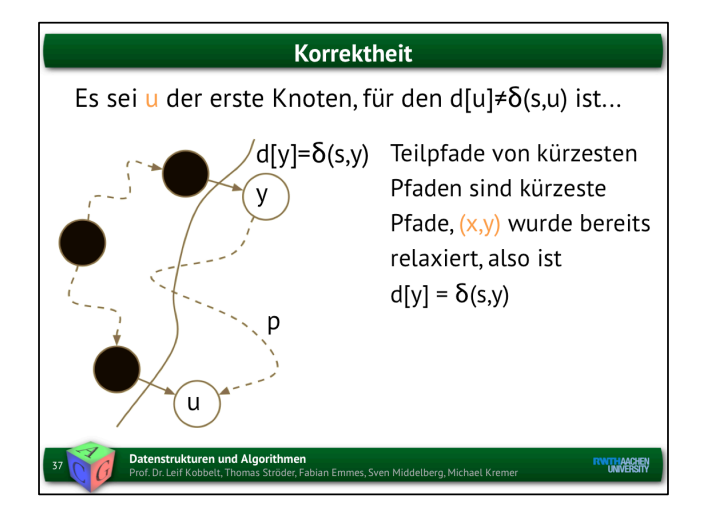

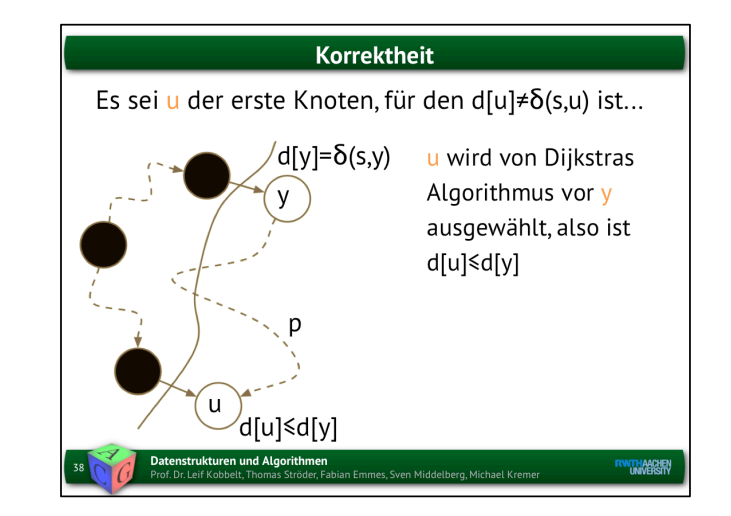

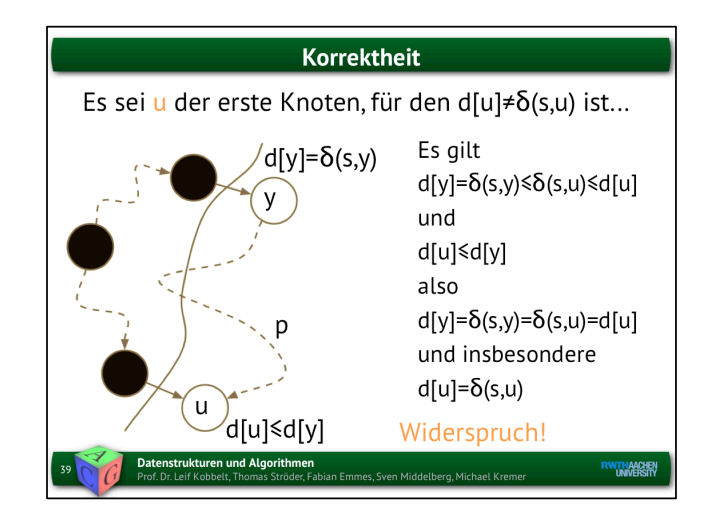

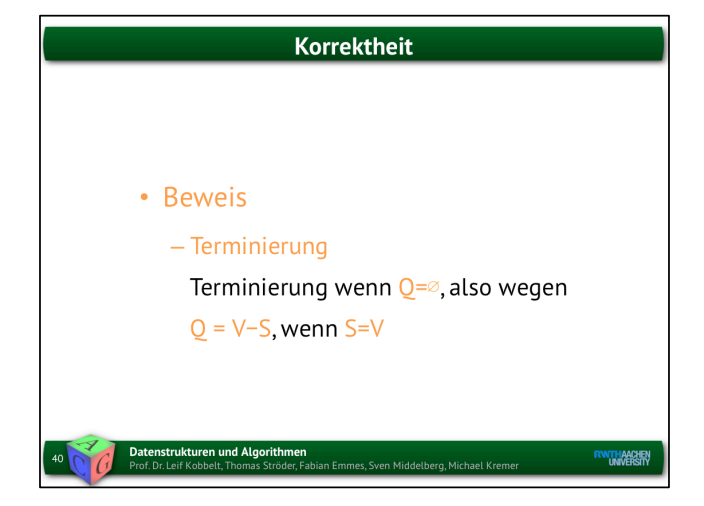

Dijkstra würde u vor y auswählen, weil d[u] <= d[y]. D.h., der Algorithmus ist korrekt, weil in jedem Relaxationsschritt des Knoten hinzugefügt wird, der durch den kürzesten Pfad zugänglich ist.

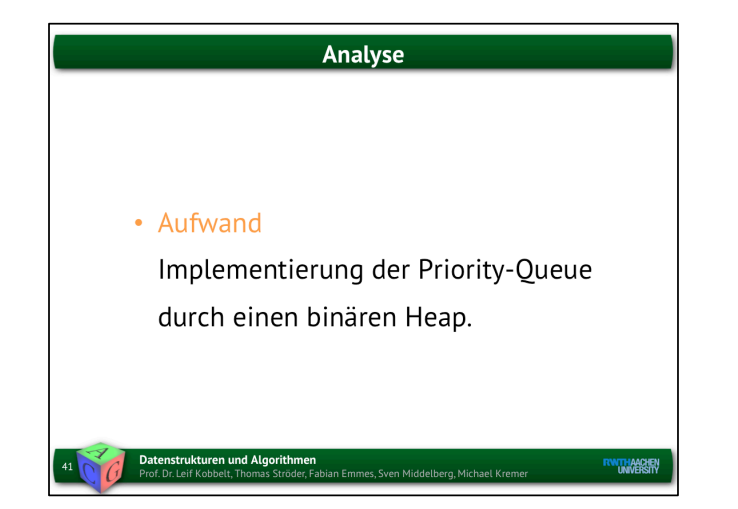

# Analyse • Dijkstra(G,s) InitializeSingleSource(G,s)  $S \leftarrow \varnothing$ Initialisierung: O(V)  $Q \leftarrow V$ while  $Q \neq \emptyset$  do  $u \leftarrow$  ExtractMinimum(Q)  $S \leftarrow S \cup \{u\}$ for each  $v \in Adj[u]$  do Relax(u,v) Datenstrukturen und Algorithmen<br>Prof. Dr. Leif Kobbelt, Thomas Ströder, Fabian Emmes, Sven Middelberg, Michael Krem **RWTHAACHEN**

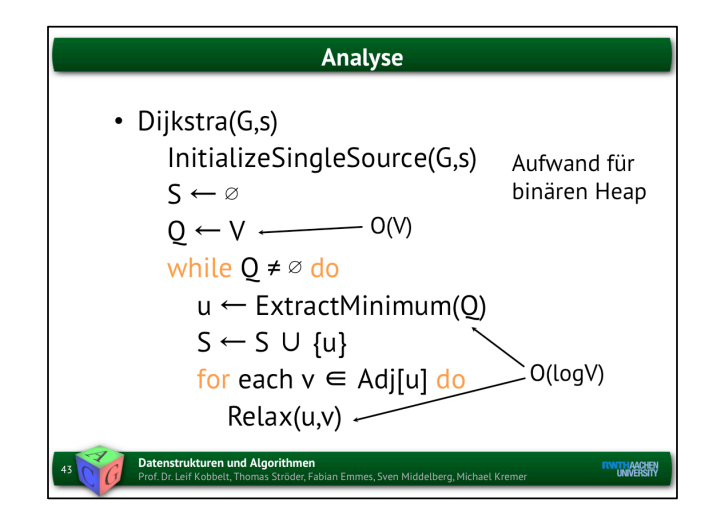

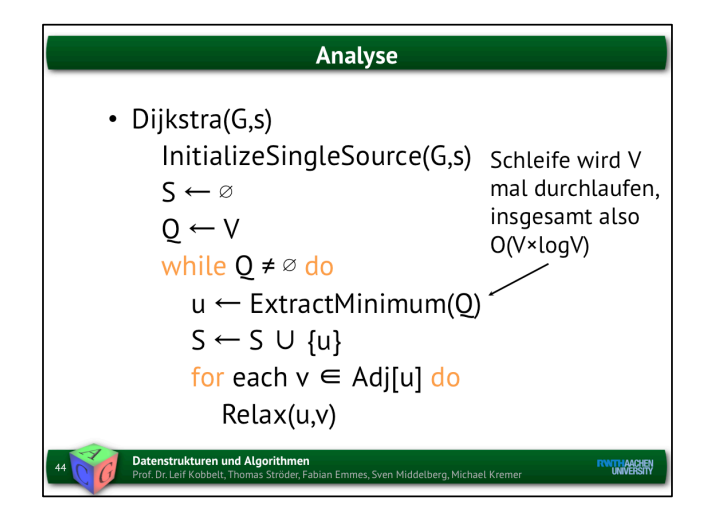

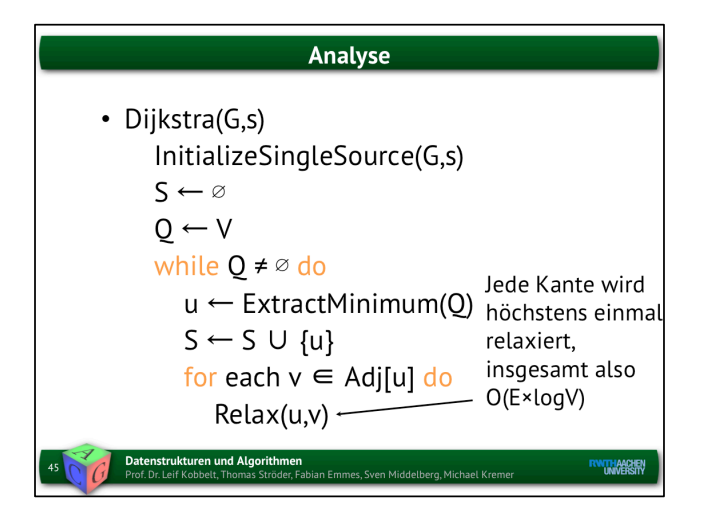

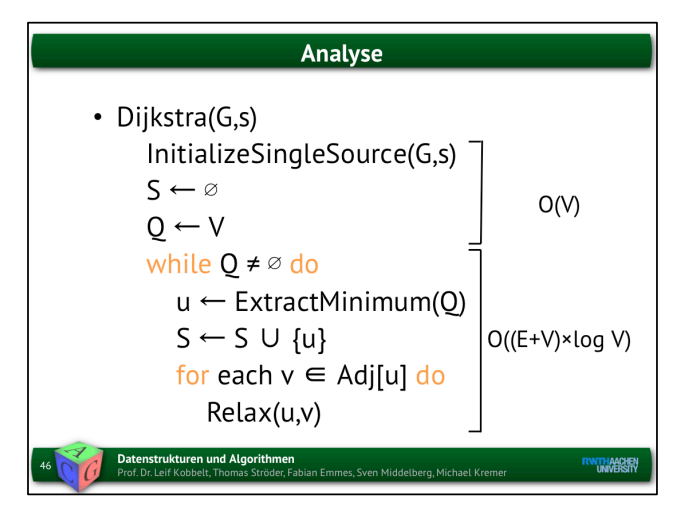

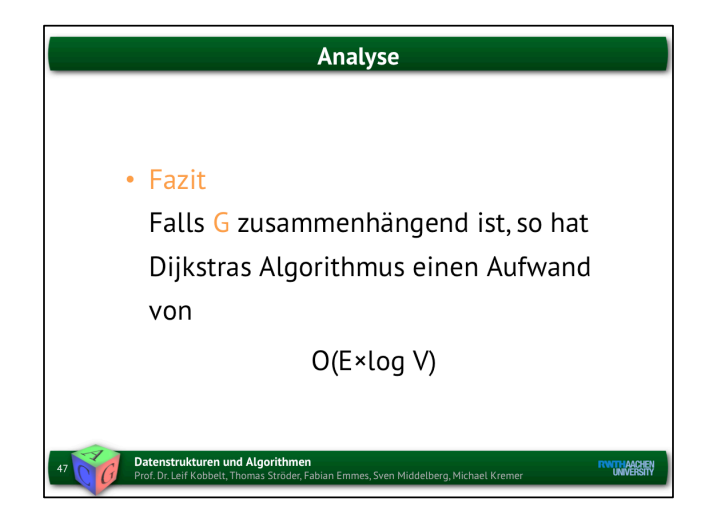

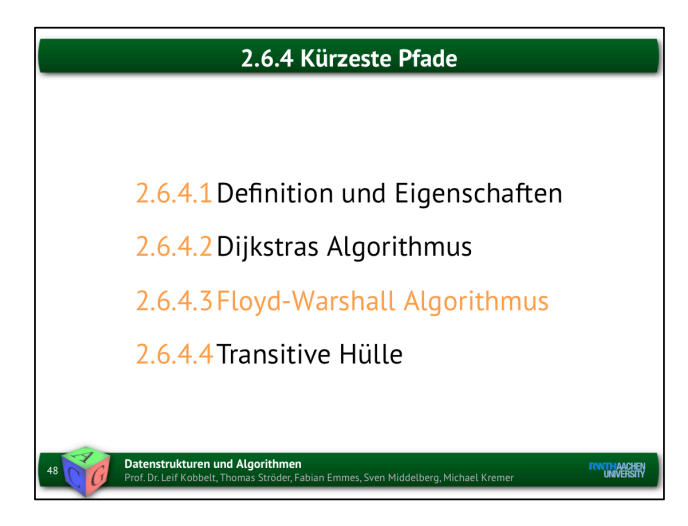

Floyd-Wahrshall: Berechne nicht nur von einem Startknoten die Distanz zu allen anderen, sondern von jedem zu jedem Knoten.

#### **Kürzeste Pfade**

- Single-source shortest-paths Problem Gegeben sei ein Graph G=(V,E) und ein Startknoten s ∈V. Bestimme zu jedem Knoten u∈V einen kürzesten Pfad von s nach u.
- All-pairs shortest-paths Problem Gegeben sei ein Graph G=(V,E). Bestimme zu jedem Knotenpaar u∈V und v∈V einen kürzesten Pfad von u nach v.

**RWITHAACHEN** 

Datenstrukturen und Algorithmen<br>Prof. Dr. Leif Kobbelt, Thomas Ströder, Fabian Emmes, Sven Middelberg, Michael Kremer

Kürzeste Pfade • In diesem Abschnitt gehen wir davon aus, dass ... -... die Knotenmenge V des Graphen oBdA  $V = \{1, 2, ..., n\}$  ist. -... die gewichteten Kanten in einer Adjazenzmatrix  $W=(w_{ij})$  gespeichert sind. **Datenstrukturen und Algorithmen ENTHANCERY** .<br>nes, Sven Middelberg, Michael Kre

Die Knoten werden nun durchnummeriert und die Kantengewichte in einer einzigen Adjazenzmatrix gespeichert. Beachte, dass diese Matrix bei gerichteten Graphen i.d.R. nicht symmetrisch ist.

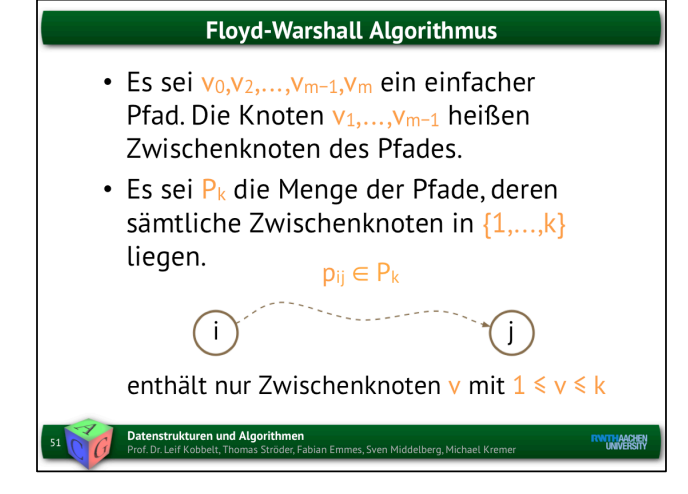

**Floyd-Warshall Algorithmus** · Idee: Dynamisches Programmieren - Rekursionsformel für die Gewichte der kürzesten Pfade d - Rekursionsformel für die Vorgängerattribute p **Datenstrukturen und Algorithmer ENTHANCERY** .<br>Sven Middelberg Michael Kr

D.h., P\_n wäre die Menge ALLER Pfade im Graphen.

In P\_2 sind alle Pfade drin, die als Zwischenknoten nur die Knoten 1 und 2 beinhalten, oder direkt zwei Knoten verbinden (also alle Pfade der Länge 1).

Idee: Der optimale Pfade in P\_k ergibt sich aus optimalen Pfaden aus P\_(k-1).

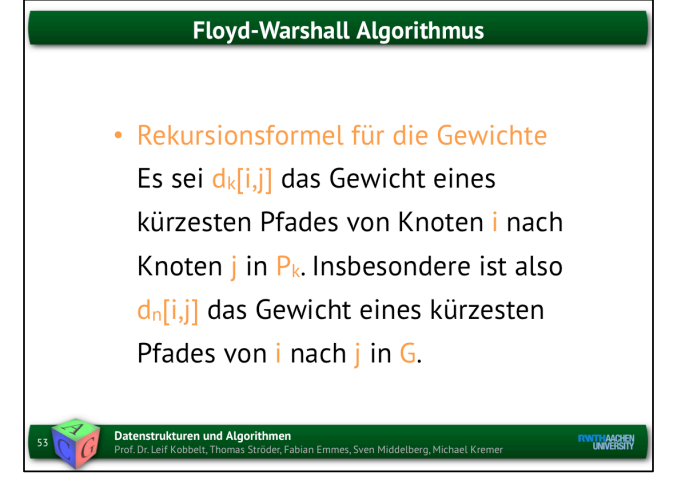

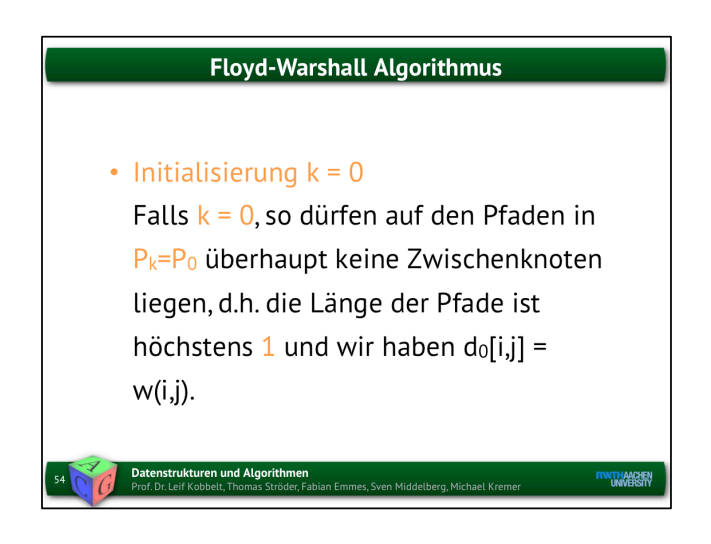

P\_0 = Nur direkte Verbindungen zwischen zwei Knoten, d.h. d\_0[i,j] ist einfach unsere Adjazenzmatrix."

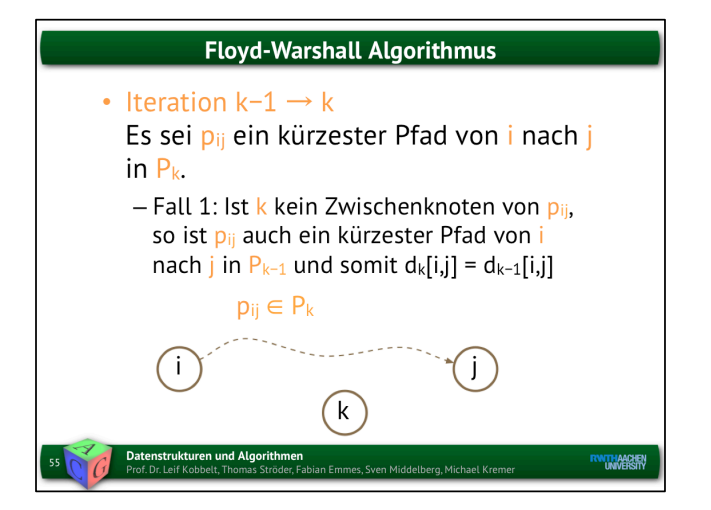

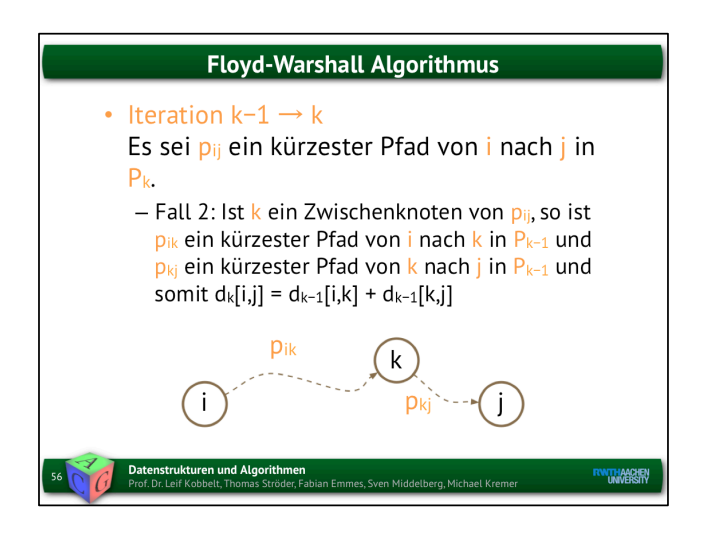

k kommt in Pfad zwischen i und j vor. Dann setzt sich der kürzeste Pfad von i nach j als die Summe des kürzesten Pfades von i nach k und dem von k nach j zusammen. Diese beiden Teilpfade sind zu diesem Zeitpunkt bereits bekannt, weil weder der Pfad von i nach k nach der von k nach j den Knoten k beinhaltet und wir in aufsteigender Reihenfolge vorgehen.

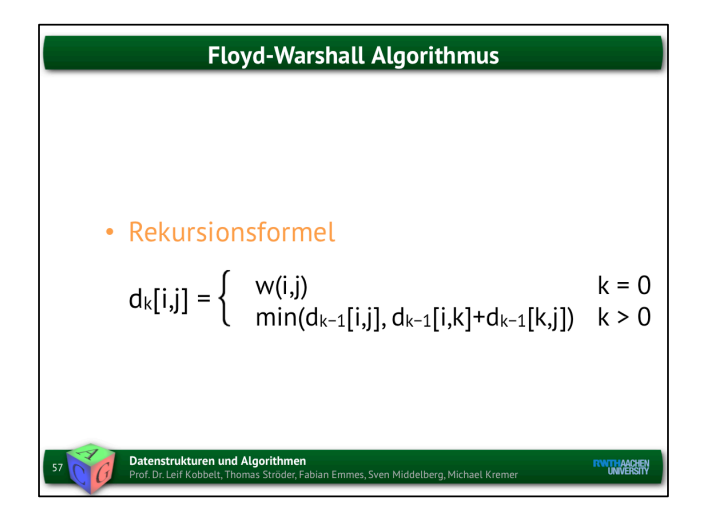

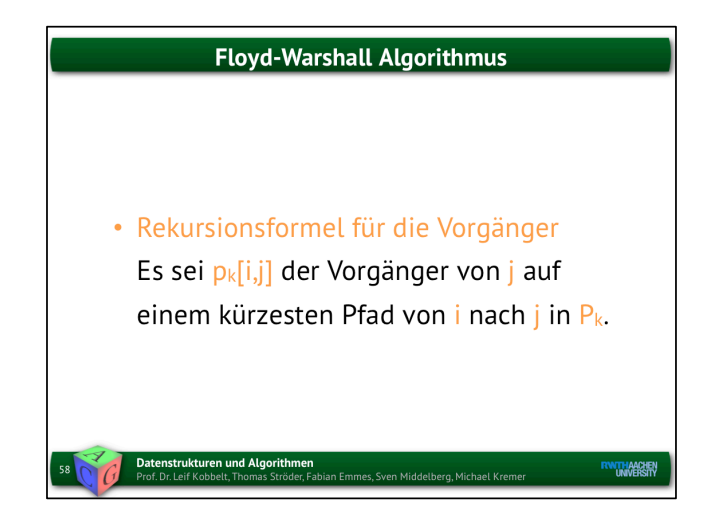

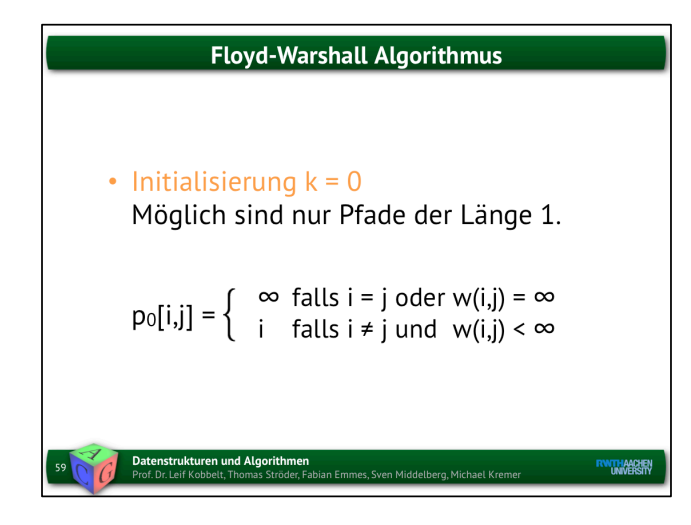

Initialwert ist unendlich, falls es keine direkte Verbindung zwischen Knoten i und j gibt.

Ansonsten wird der Wert des Knatengewichts zum Initialisieren verwendet.

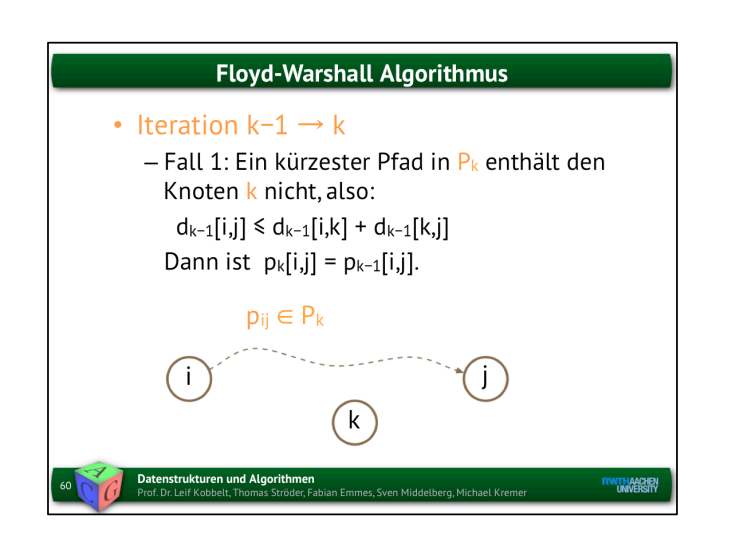

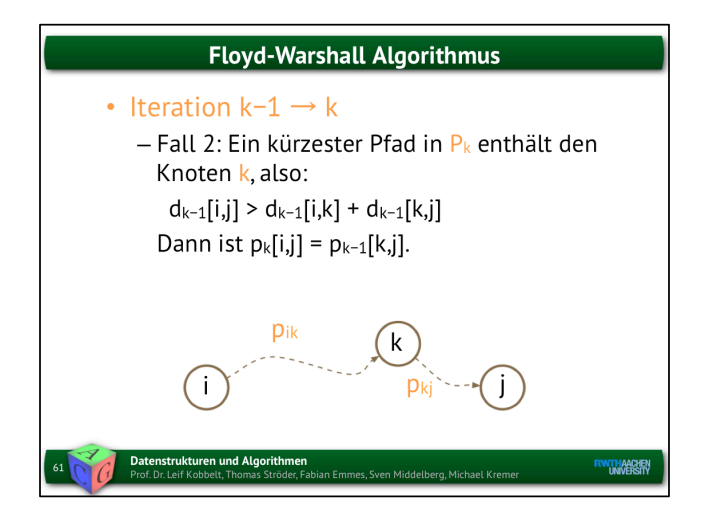

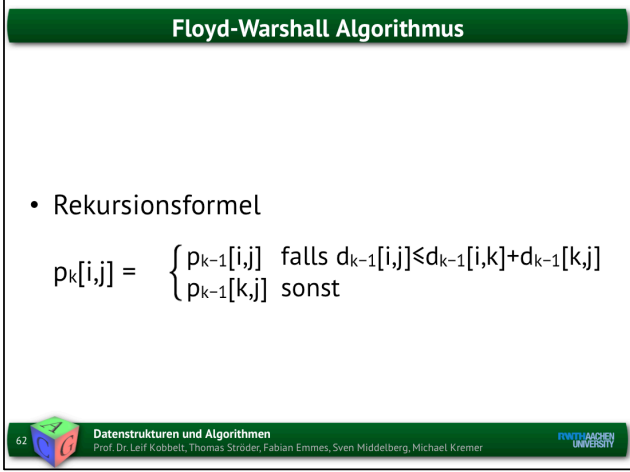

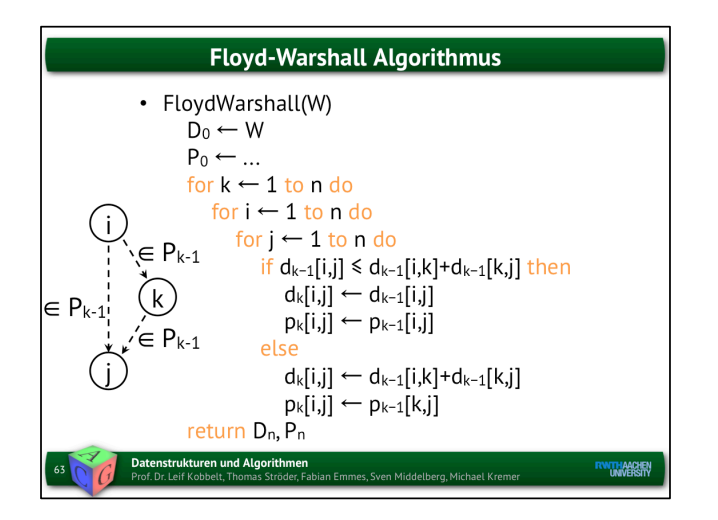

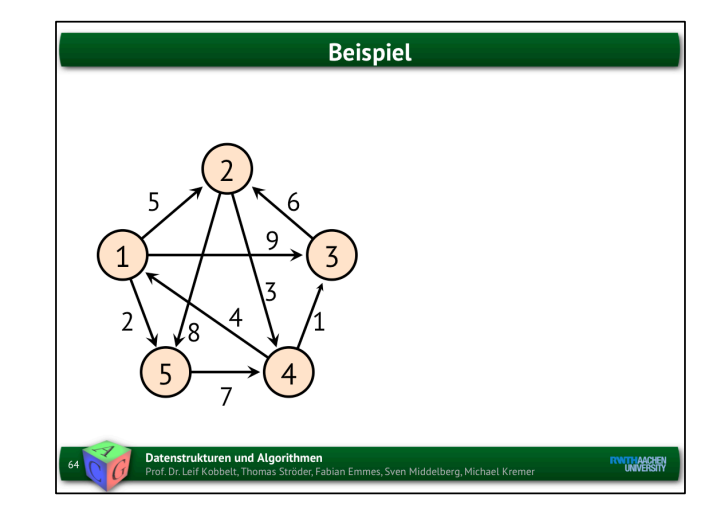

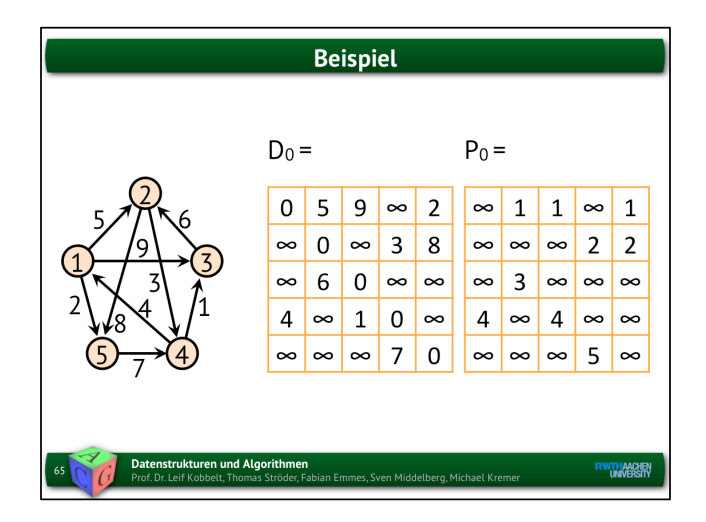

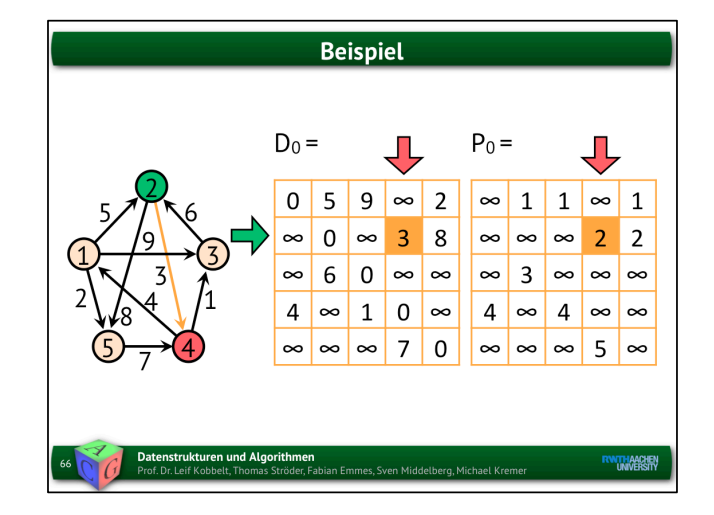

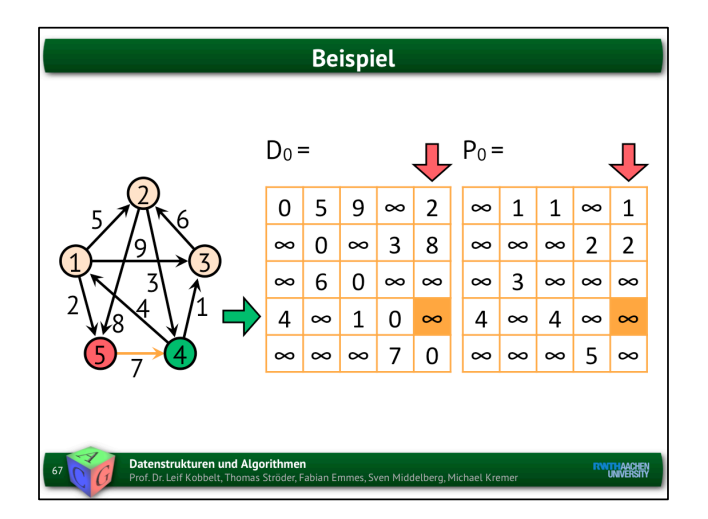

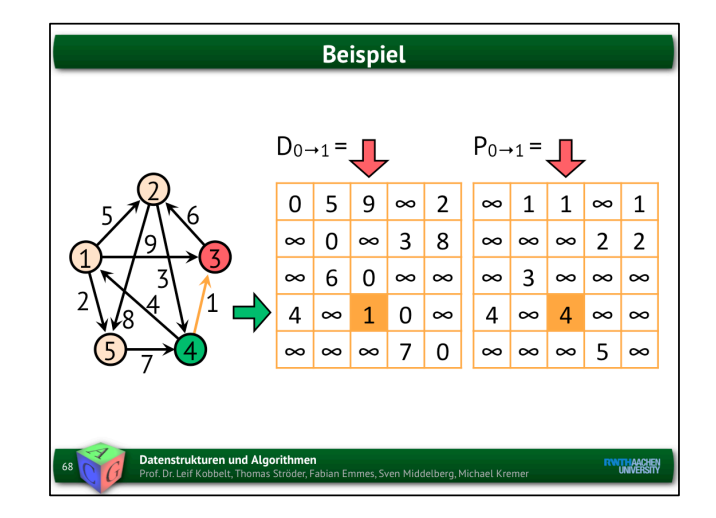

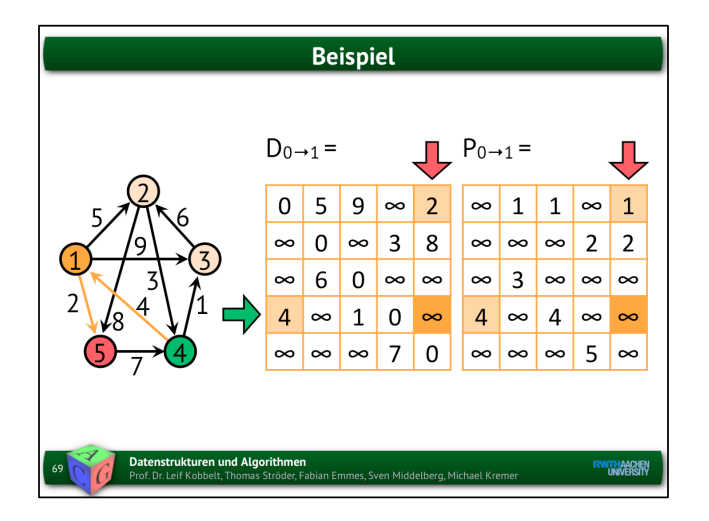

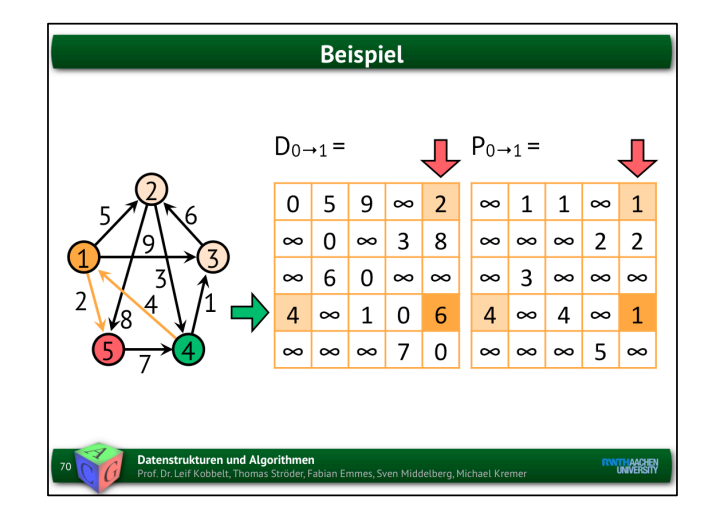

Hier betrachten wir alle Pfade, die als Zwischenknoten entweder Knoten 1 haben, oder eben zwei Knoten direkt miteinander verbinden (D-0). In P\_k werden dann jeweils alle Vorgängerknoten gespeichert.

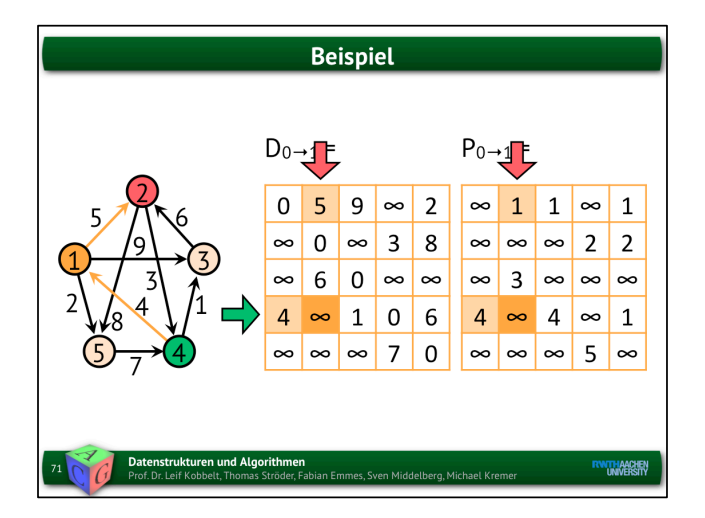

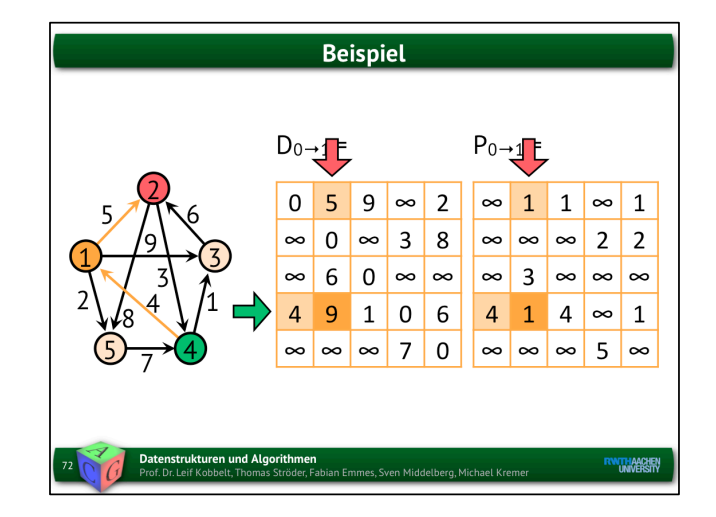

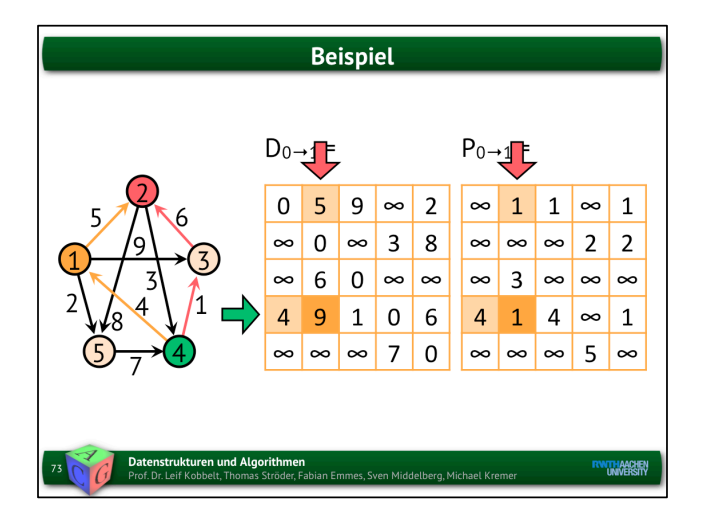

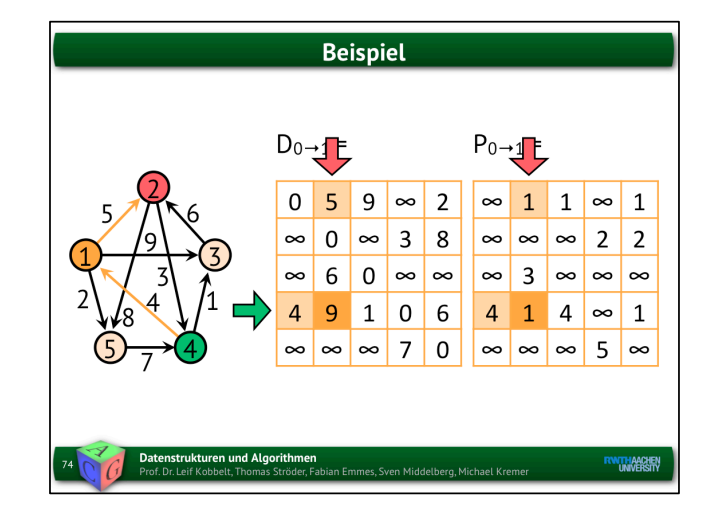

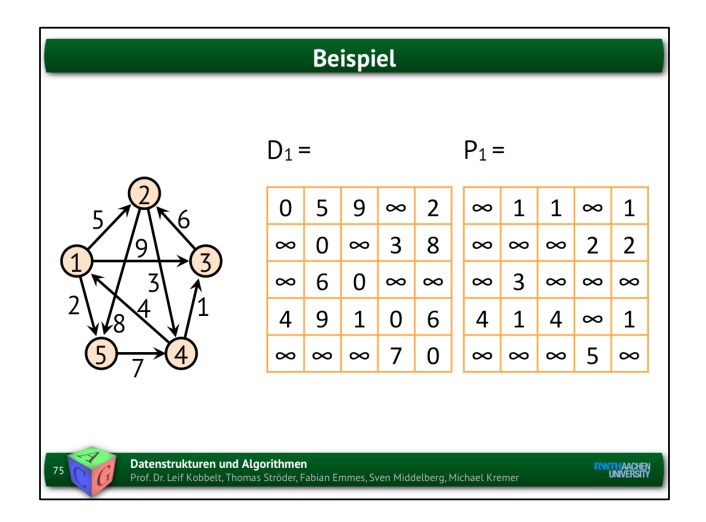

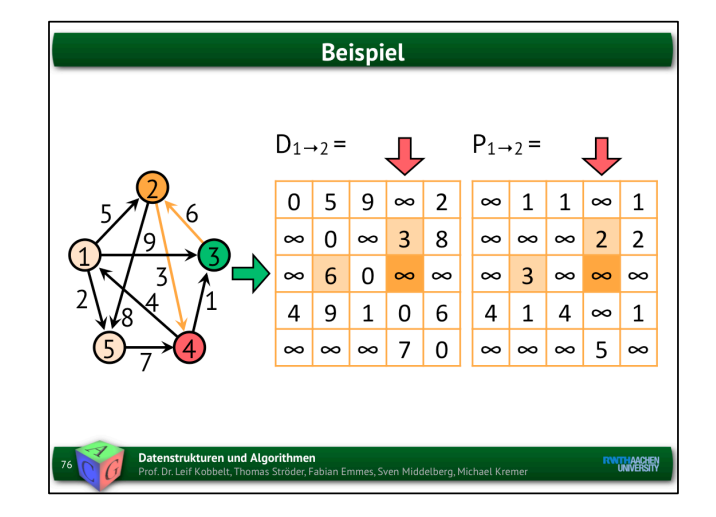

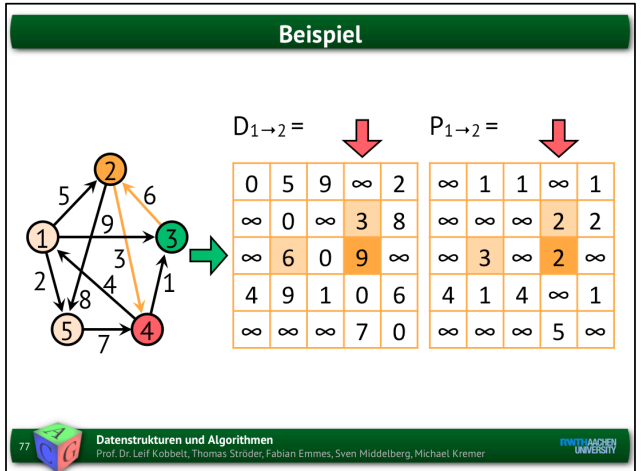

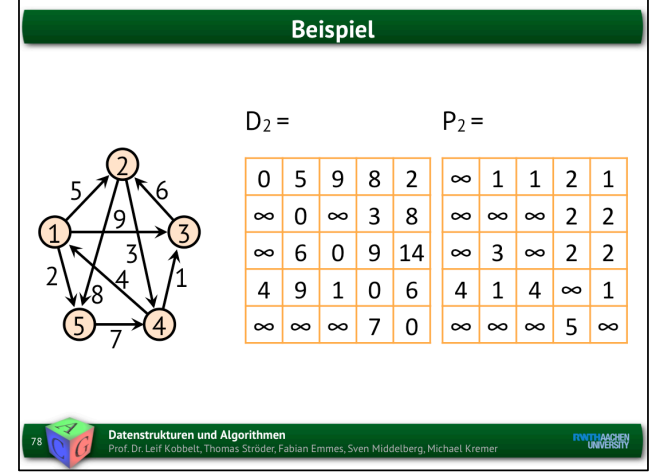

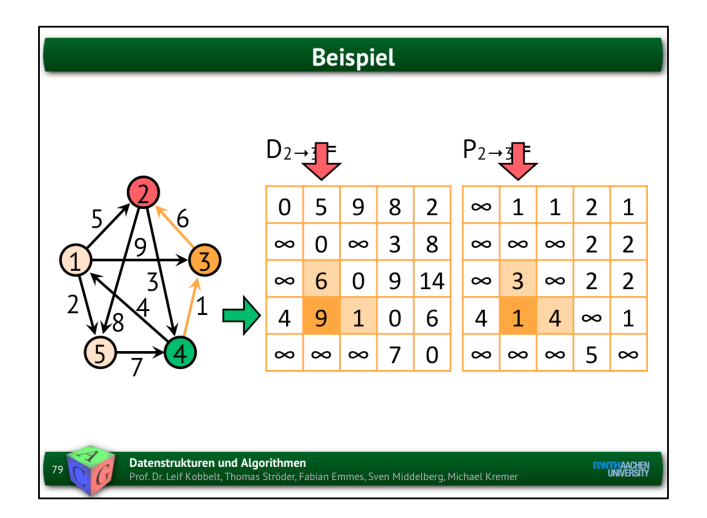

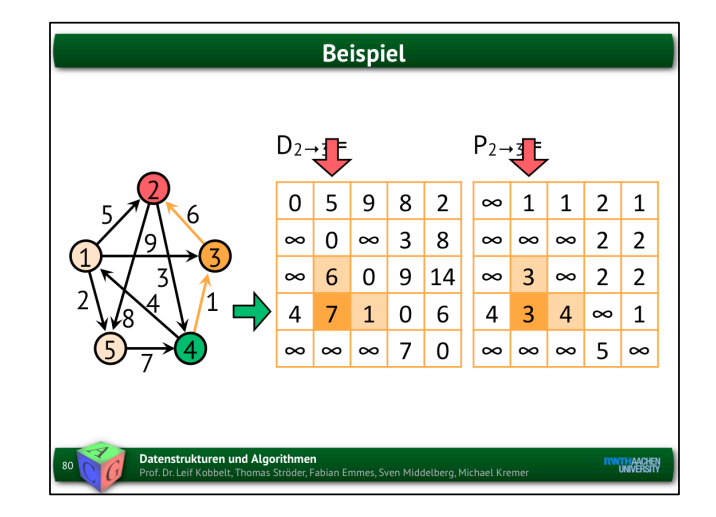

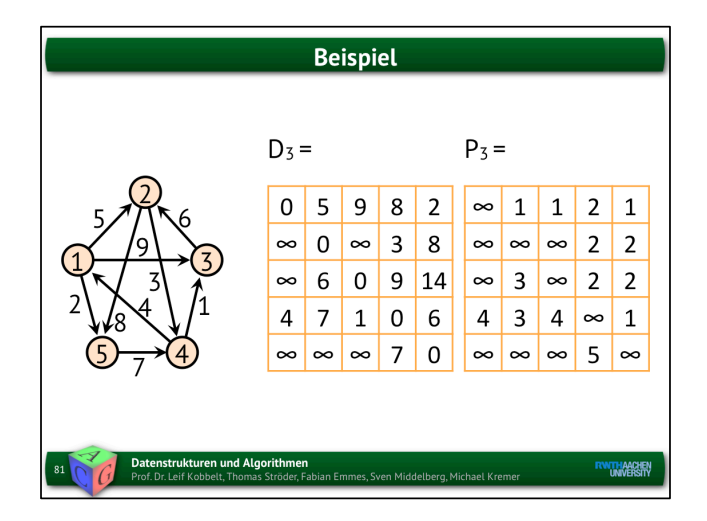

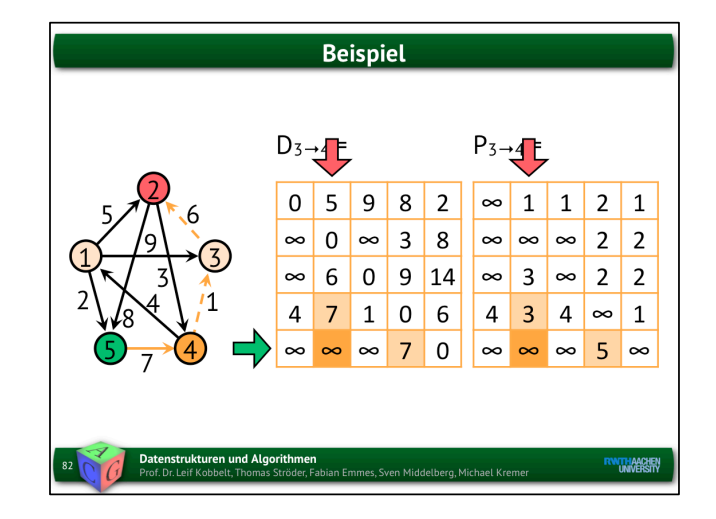

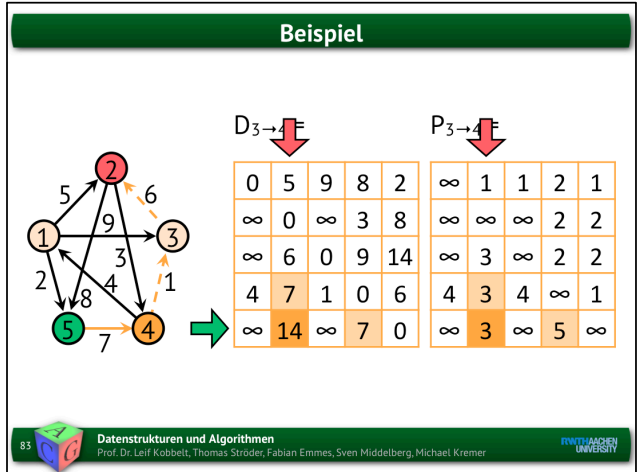

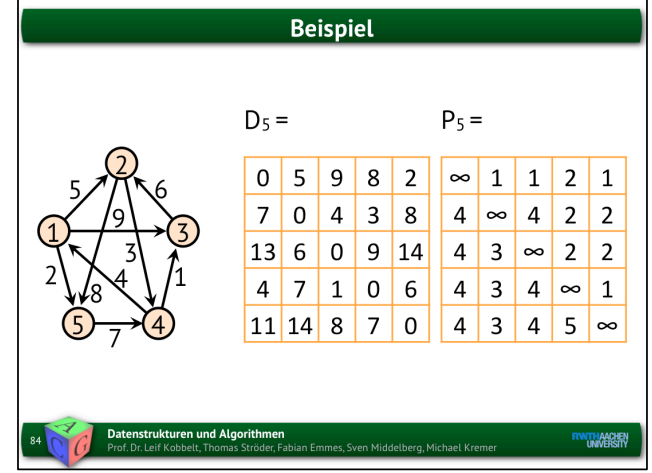

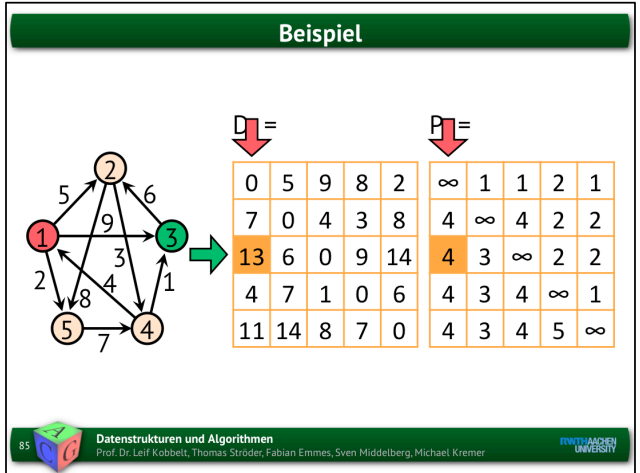

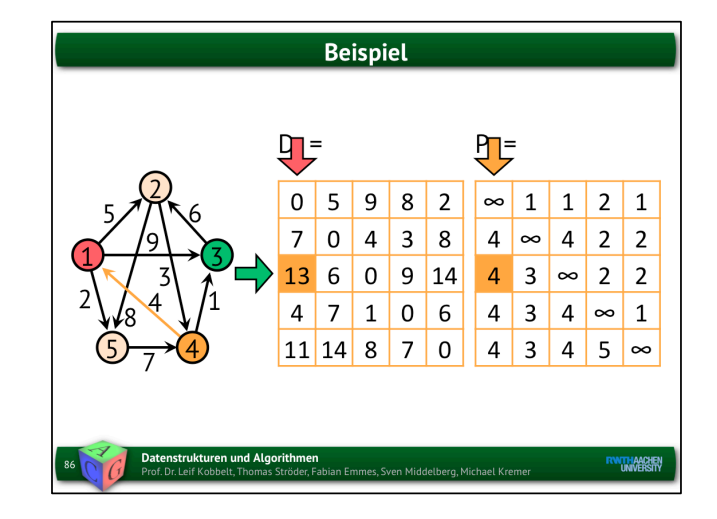

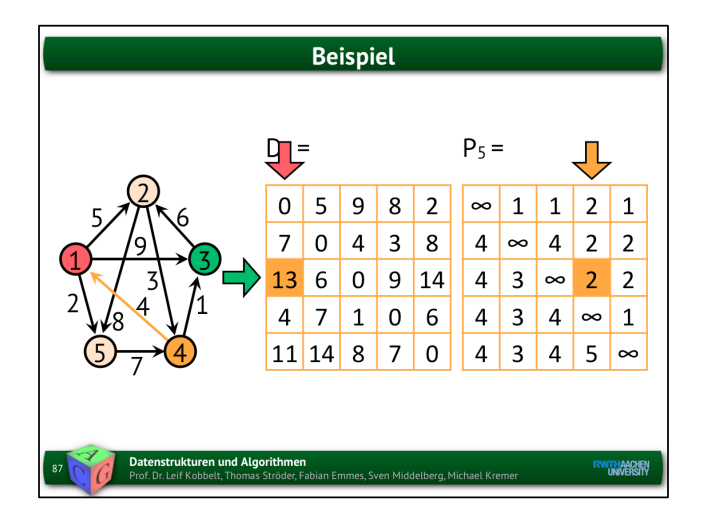

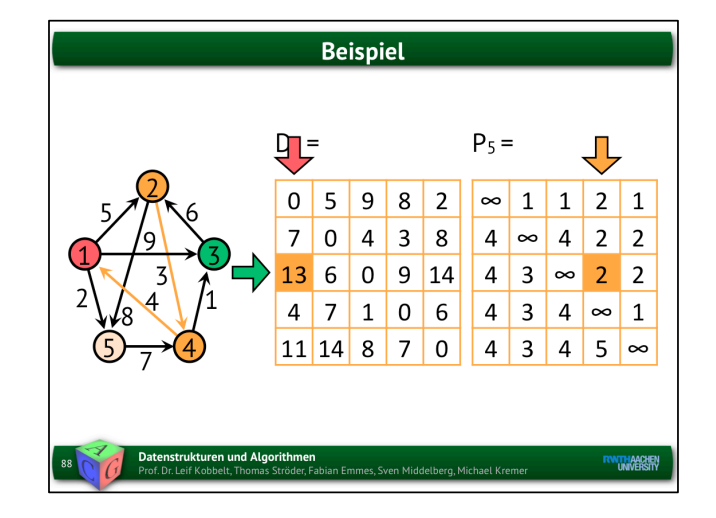

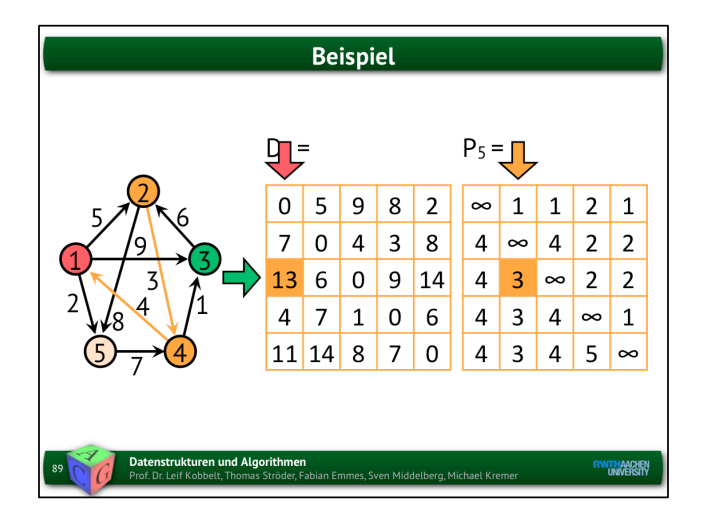

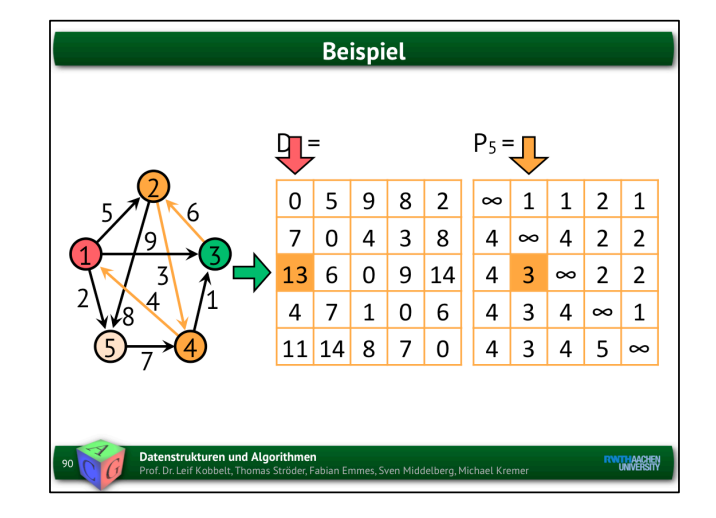

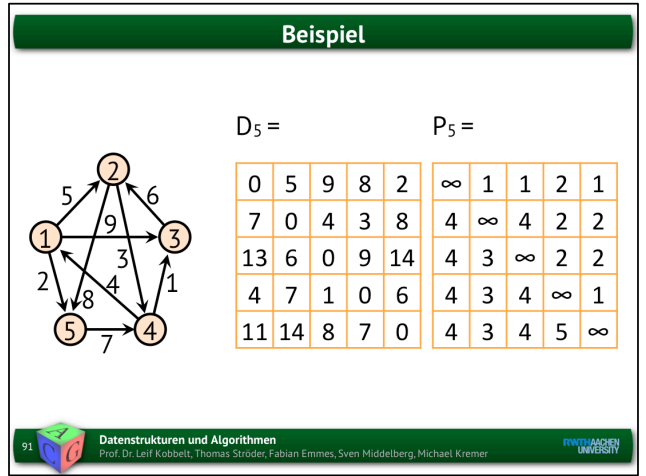

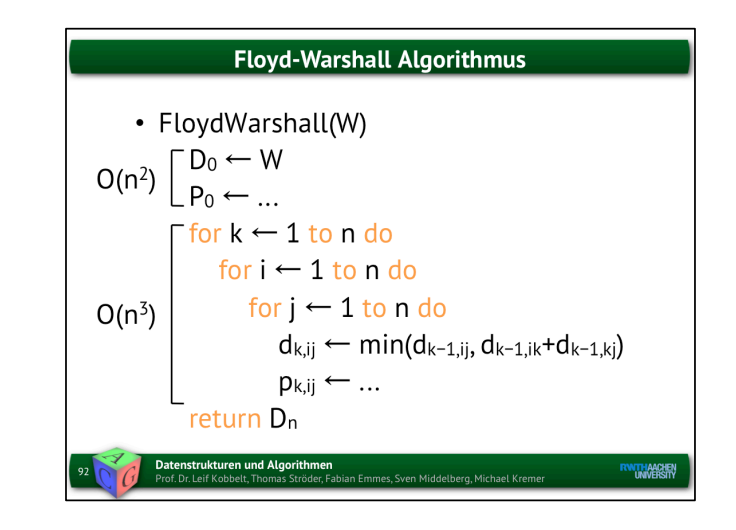

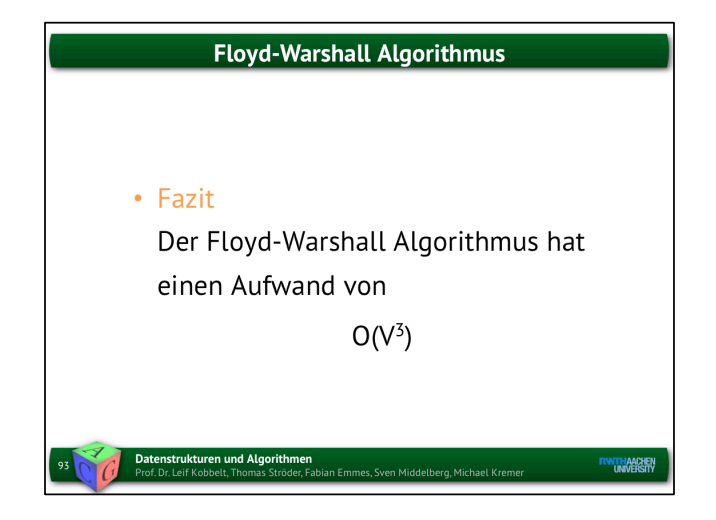

2.6.4 Kürzeste Pfade 2.6.4.1 Definition und Eigenschaften 2.6.4.2 Dijkstras Algorithmus 2.6.4.3 Floyd-Warshall Algorithmus 2.6.4.4 Transitive Hülle Datenstrukturen und Algorithmen<br>Prof. Dr. Leif Kobbelt, Thomas Ströder, Fabian Emmes, Sven Middelberg, Michael Krem **ENTHANCERY** 

Man hätte auch Dijkstra auf jeden Knoten anwenden können. Ein Vergleich mit dem Aufwand für Dijkstra ergibt:

Dijkstra O(E log V) <-> Floyd-Warshall O(V^3).

Das heißt, ob die |V|-fache Anwedung von Dijkstra schneller ist, hängt von der Anzahl der Kanten im Graph ab. E kann bis zu V^2 viele Kanten enthalten. In dem Falle hätten wir einen Aufwand von  $O(V^3 \log V)$ .

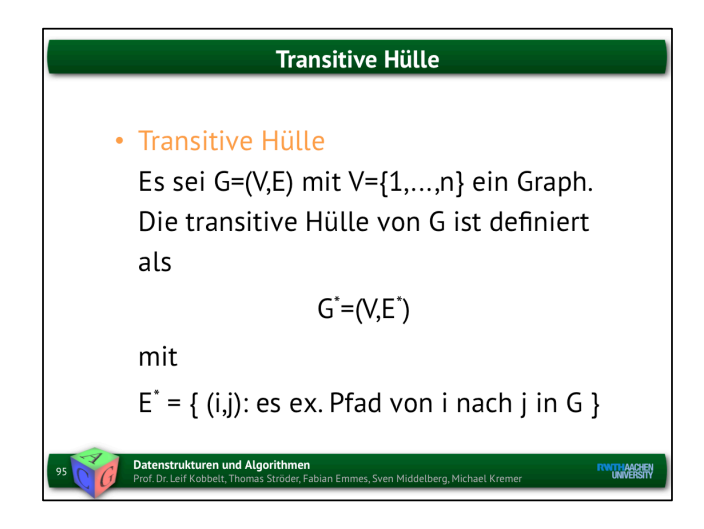

E\* enthält Kanten für alle Knotenpaare, zwischen denen ein Pfad existiert.

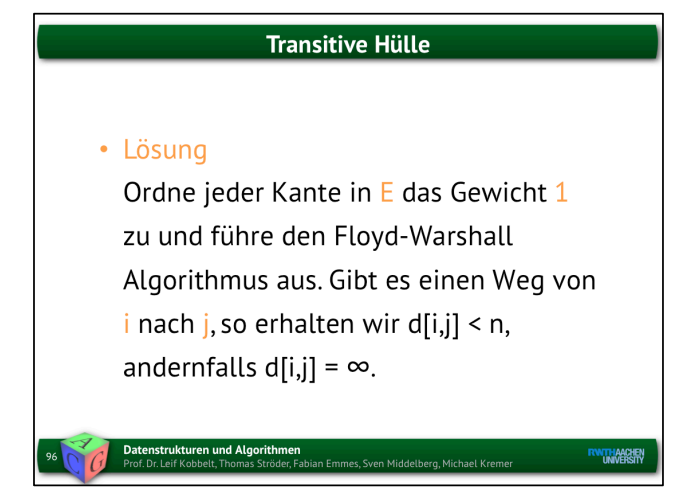

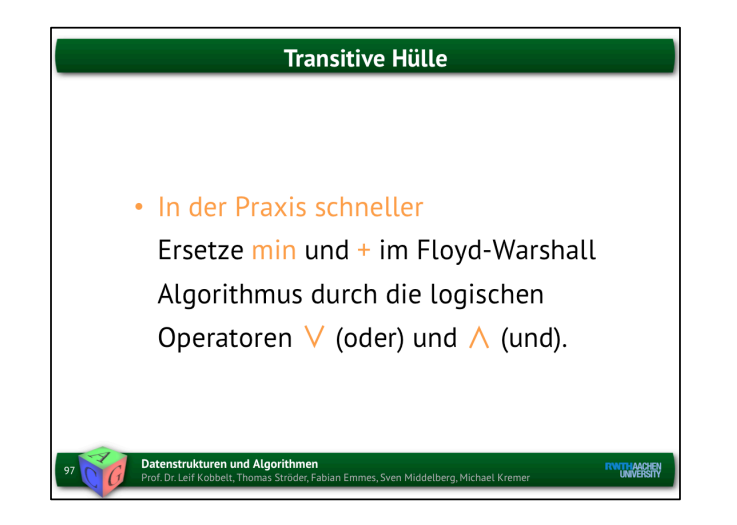

Man kann reelle Arithmetik durch Boolsche Arithmetik ersetzen, weil man hier nicht an den Gewichten, sondern nur an der Existenz eines Pfades interessiert ist.

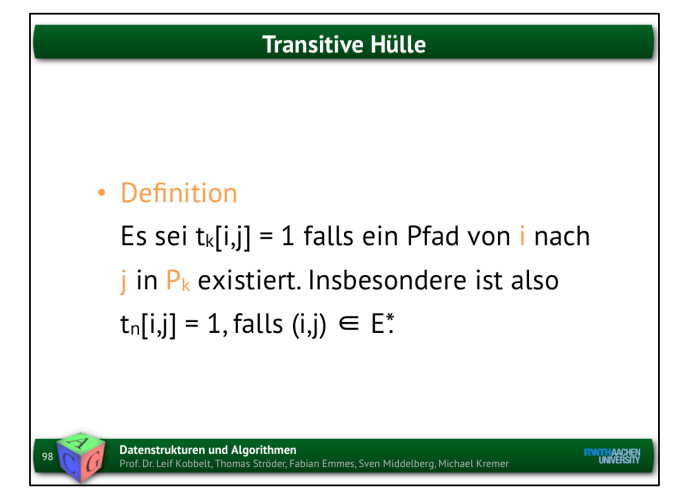

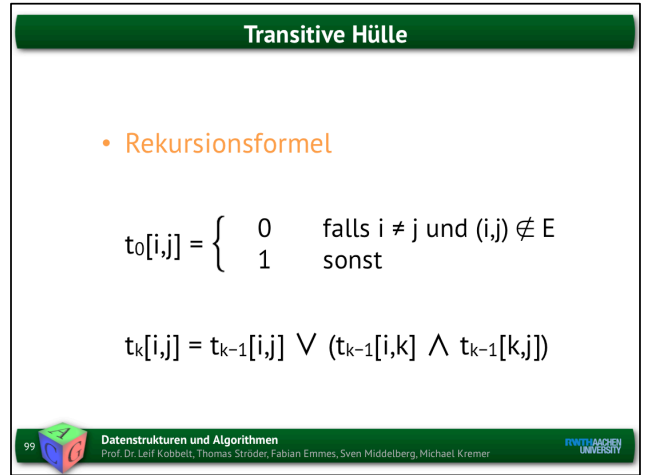

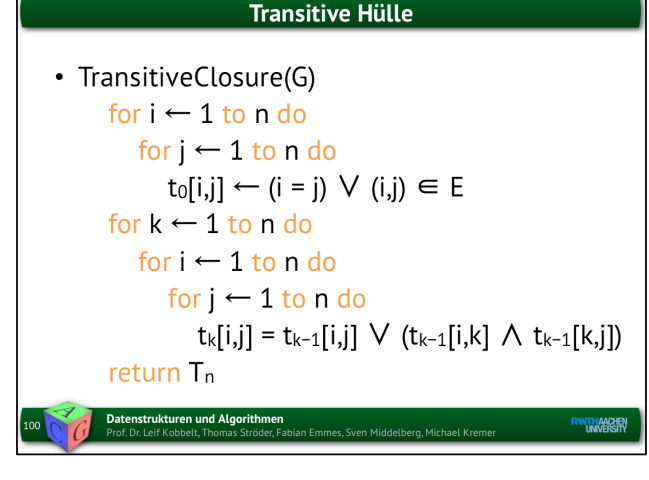

### **Transitive Hülle**

 $\cdot$  Fazit

Der Algorithmus zur Berechnung der transitiven Hülle hat den gleichen Aufwand, wie der Floyd-Warshall Algorithmus, nämlich

## $O(V^3)$

In der Praxis können jedoch logische Operatoren schneller bearbeitet werden als arithmetische Operatoren.

Datenstrukturen und Algorithmen<br>Prof. Dr. Leif Kobbelt, Thomas Ströder, Fabian Emmes, Sven Middelberg, Michael Kremer

**ENTHANCER**